# **Sage 9.4 Reference Manual: Chain complexes and homology**

*Release 9.4*

**The Sage Development Team**

**Aug 24, 2021**

# **CONTENTS**

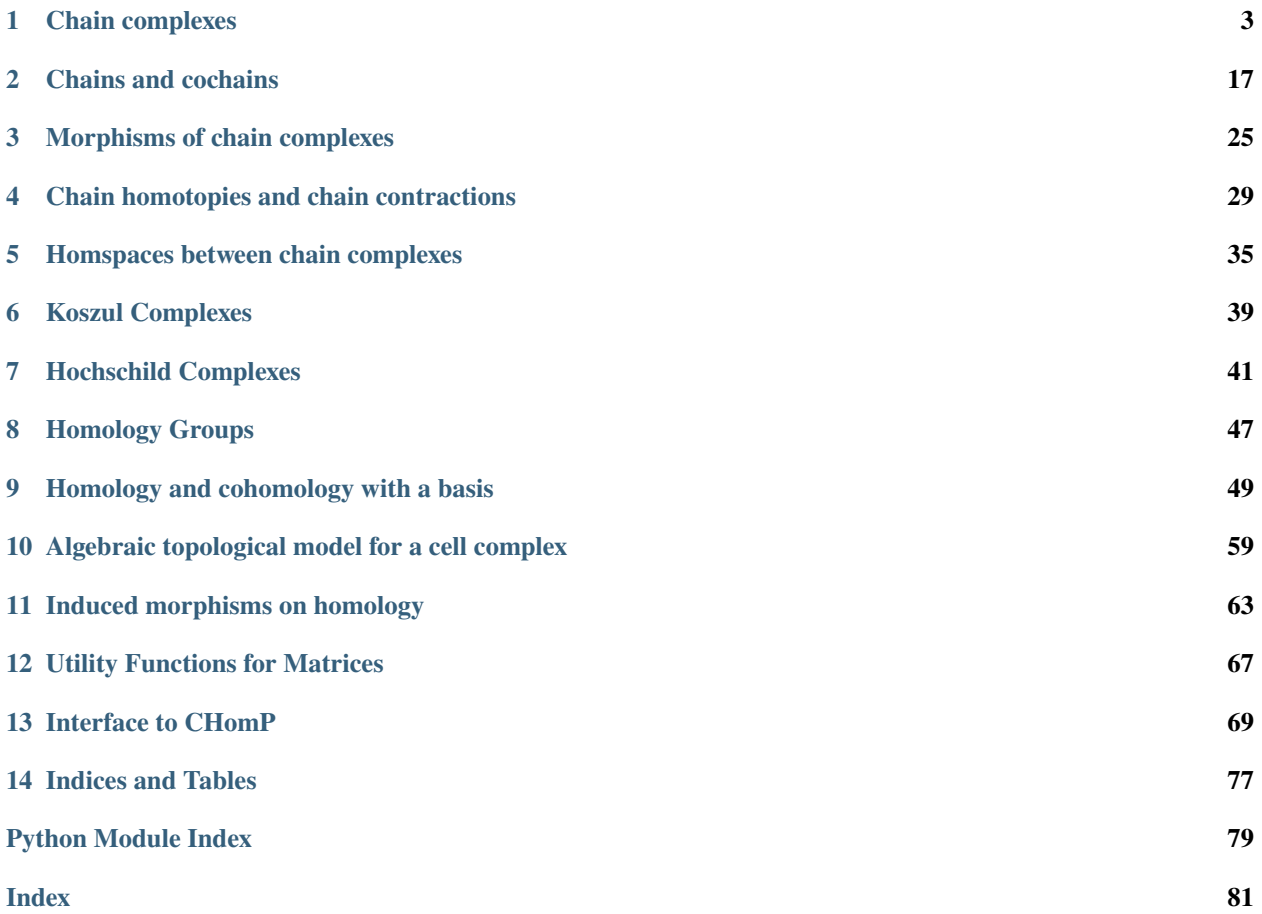

Sage includes some tools for algebraic topology, and in particular computing homology groups.

# **CHAIN COMPLEXES**

<span id="page-6-2"></span><span id="page-6-0"></span>This module implements bounded chain complexes of free  $R$ -modules, for any commutative ring  $R$  (although the interesting things, like homology, only work if  $R$  is the integers or a field).

Fix a ring R. A chain complex over R is a collection of R-modules  ${C_n}$  indexed by the integers, with R-module maps  $d_n: C_n \to C_{n+1}$  such that  $d_{n+1} \circ d_n = 0$  for all n. The maps  $d_n$  are called *differentials*.

One can vary this somewhat: the differentials may decrease degree by one instead of increasing it: sometimes a chain complex is defined with  $d_n$ :  $C_n \to C_{n-1}$  for each n. Indeed, the differentials may change dimension by any fixed integer.

Also, the modules may be indexed over an abelian group other than the integers, e.g.,  $\mathbf{Z}^m$  for some integer  $m \geq 1$ , in which case the differentials may change the grading by any element of that grading group. The elements of the grading group are generally called degrees, so  $C_n$  is the module in degree  $n$  and so on.

In this implementation, the ring R must be commutative and the modules  $C_n$  must be free R-modules. As noted above, homology calculations will only work if the ring  $R$  is either  $\bf{Z}$  or a field. The modules may be indexed by any free abelian group. The differentials may increase degree by 1 or decrease it, or indeed change it by any fixed amount: this is controlled by the degree\_of\_differential parameter used in defining the chain complex.

AUTHORS:

• John H. Palmieri (2009-04): initial implementation

<span id="page-6-1"></span>sage.homology.chain\_complex.ChainComplex(*data=None*, *base\_ring=None*, *grading\_group=None*, *degree\_of\_differential=1*, *degree=1*, *check=True*)

Define a chain complex.

INPUT:

• data – the data defining the chain complex; see below for more details.

The following keyword arguments are supported:

- base\_ring a commutative ring (optional), the ring over which the chain complex is defined. If this is not specified, it is determined by the data defining the chain complex.
- grading\_group a additive free abelian group (optional, default ZZ), the group over which the chain complex is indexed.
- degree\_of\_differential element of grading\_group (optional, default 1). The degree of the differential.
- degree alias for degree\_of\_differential.
- check boolean (optional, default True). If True, check that each consecutive pair of differentials are composable and have composite equal to zero.

OUTPUT:

A chain complex.

**Warning:** Right now, homology calculations will only work if the base ring is either Z or a field, so please take this into account when defining a chain complex.

Use data to define the chain complex. This may be in any of the following forms.

- 1. a dictionary with integers (or more generally, elements of grading\_group) for keys, and with data[n] a matrix representing (via left multiplication) the differential coming from degree  $n$ . (Note that the shape of the matrix then determines the rank of the free modules  $C_n$  and  $C_{n+d}$ .)
- 2. a list/tuple/iterable of the form  $[C_0, d_0, C_1, d_1, C_2, d_2, ...]$ , where each  $C_i$  is a free module and each  $d_i$  is a matrix, as above. This only makes sense if grading\_group is Z and degree is 1.
- 3. a list/tuple/iterable of the form  $[r_0, d_0, r_1, d_1, r_2, d_2, \ldots]$ , where  $r_i$  is the rank of the free module  $C_i$  and each  $d_i$  is a matrix, as above. This only makes sense if  $\mathbf g$  rading\_group is  $\mathbf Z$  and degree is 1.
- 4. a list/tuple/iterable of the form  $[d_0, d_1, d_2, \ldots]$  where each  $d_i$  is a matrix, as above. This only makes sense if grading\_group is Z and degree is 1.

Note: In fact, the free modules  $C_i$  in case 2 and the ranks  $r_i$  in case 3 are ignored: only the matrices are kept, and from their shapes, the ranks of the modules are determined. (Indeed, if data is a list or tuple, then any element which is not a matrix is discarded; thus the list may have any number of different things in it, and all of the non-matrices will be ignored.) No error checking is done to make sure, for instance, that the given modules have the appropriate ranks for the given matrices. However, as long as check is True, the code checks to see if the matrices are composable and that each appropriate composite is zero.

If the base ring is not specified, then the matrices are examined to determine a ring over which they are all naturally defined, and this becomes the base ring for the complex. If no such ring can be found, an error is raised. If the base ring is specified, then the matrices are converted automatically to this ring when defining the chain complex. If some matrix cannot be converted, then an error is raised.

EXAMPLES:

```
sage: ChainComplex()
Trivial chain complex over Integer Ring
sage: C = ChainComplex({0: matrix(ZZ, 2, 3, [3, 0, 0, 0, 0, 0])})sage: C
Chain complex with at most 2 nonzero terms over Integer Ring
sage: m = matrix(ZZ, 2, 2, [0, 1, 0, 0])sage: D = ChainComplex([m, m], base\_ring=GF(2)); DChain complex with at most 3 nonzero terms over Finite Field of size 2
sage: D == loads(dumps(D))
True
sage: D.differential(0)==m, m.is_immutable(), D.differential(0).is_immutable()
(True, False, True)
```
Note that when a chain complex is defined in Sage, new differentials may be created: every nonzero module in the chain complex must have a differential coming from it, even if that differential is zero:

```
sage: IZ = ChainComplex({0: identity_matrix(ZZ, 1)})sage: diff = IZ.differential() # the differentials in the chain complex
```

```
sage: diff[-1], diff[0], diff[1]
([], [1], [])
sage: IZ.differential(1).parent()
Full MatrixSpace of 0 by 1 dense matrices over Integer Ring
sage: mat = ChainComplex(\{0: matrix(ZZ, 3, 4)\}).differential(1)
sage: mat.nrows(), mat.ncols()
(0, 3)
```
Defining the base ring implicitly:

```
sage: ChainComplex([matrix(QQ, 3, 1), matrix(ZZ, 4, 3)])
Chain complex with at most 3 nonzero terms over Rational Field
sage: ChainComplex([matrix(GF(125, 'a'), 3, 1), matrix(ZZ, 4, 3)])
Chain complex with at most 3 nonzero terms over Finite Field in a of size 5^3
```
If the matrices are defined over incompatible rings, an error results:

```
sage: ChainComplex([matrix(GF(125, 'a'), 3, 1), matrix(QQ, 4, 3)])
Traceback (most recent call last):
...
TypeError: no common canonical parent for objects with parents: 'Finite Field in a␣
˓→of size 5^3' and 'Rational Field'
```
If the base ring is given explicitly but is not compatible with the matrices, an error results:

```
sage: ChainComplex([matrix(GF(125, 'a'), 3, 1)], base_ring=QQ)
Traceback (most recent call last):
...
TypeError: unable to convert 0 to a rational
```
class sage.homology.chain\_complex.ChainComplex\_class(*grading\_group*, *degree\_of\_differential*, *base\_ring*, *differentials*)

Bases: [sage.structure.parent.Parent](../../../../../../html/en/reference/structure/sage/structure/parent.html#sage.structure.parent.Parent)

See *[ChainComplex\(\)](#page-6-1)* for full documentation.

The differentials are required to be in the following canonical form:

- All differentials that are not  $0 \times 0$  must be specified (even if they have zero rows or zero columns), and
- Differentials that are  $0 \times 0$  must not be specified.
- Immutable matrices over the base\_ring

This and more is ensured by the assertions in the constructor. The  $ChainComplex()$  factory function must ensure that only valid input is passed.

```
sage: C = ChainComplex(); C = ChainComplex()Trivial chain complex over Integer Ring
sage: D = ChainComplex({0: matrix(ZZ, 2, 3, [3, 0, 0, 0, 0, 0])})
sage: D
Chain complex with at most 2 nonzero terms over Integer Ring
```
#### Element

alias of [Chain\\_class](#page-18-0)

```
betti(deg=None, base_ring=None)
```
The Betti number of the chain complex.

That is, write the homology in this degree as a direct sum of a free module and a torsion module; the Betti number is the rank of the free summand.

INPUT:

- deg an element of the grading group for the chain complex or None (default None); if None, then return every Betti number, as a dictionary indexed by degree, or if an element of the grading group, then return the Betti number in that degree
- base\_ring a commutative ring (optional, default is the base ring for the chain complex); compute homology with these coefficients – must be either the integers or a field

OUTPUT:

The Betti number in degree deg – the rank of the free part of the homology module in this degree.

EXAMPLES:

```
sage: C = ChainComplex({0: matrix(ZZ, 2, 3, [3, 0, 0, 0, 0, 0]))})sage: C.betti(0)
2
sage: [C. betti(n) for n in range(5)]
[2, 1, 0, 0, 0]sage: C.betti()
{0: 2, 1: 1}
sage: D = \text{ChainComplex}({\{0:\text{matrix(GF(5), [3, 1], [1, 2]]\}})sage: D.betti()
{0: 1, 1: 1}
```
cartesian\_product(*\*factors*, *\*\*kwds*)

Return the direct sum (Cartesian product) of self with D.

Let C and D be two chain complexes with differentials  $\partial_C$  and  $\partial_D$ , respectively, of the same degree (so they must also have the same grading group). The direct sum  $S = C \oplus D$  is a chain complex given by  $S_i = C_i \oplus D_i$  with differential  $\partial = \partial_C \oplus \partial_D$ .

INPUT:

• subdivide – (default: False) whether to subdivide the the differential matrices

EXAMPLES:

sage:  $R_{.} < x, y > = QQ[$ ] sage:  $C = ChainComplex([matrix([[-y], [x]]), matrix([[x, y]])])$ sage:  $D =$ ChainComplex([matrix([[x-y]]), matrix([[0], [0]])]) sage: ascii\_art(C.cartesian\_product(D))  $[x \, y \, 0]$   $[-y \, 0]$  $[0 \ 0 \ 0]$   $[ x \ 0]$  $[0 0 0]$   $[0 x - y]$  $0 \leftarrow C_2$   $\leftarrow$   $C_1$   $\leftarrow$   $\leftarrow$   $C_2$   $\leftarrow$   $0$ sage:  $D =$ ChainComplex({1:matrix([[x-y]]), 4:matrix([[x], [y]])})

sage: ascii\_art(D) [x]  $[y]$   $[x - y]$  $0$  <-- C\_5 <---- C\_4 <-- 0 <-- C\_2 <-------- C\_1 <-- 0 sage: ascii\_art(cartesian\_product([C, D]))  $[-y]$  $[\begin{array}{ccc} x & y & 0 \end{array}] \qquad [\begin{array}{ccc} x & y & 0 \end{array}]$  $[y] \qquad \qquad [ \qquad 0 \qquad 0 \text{ } x - y] \qquad \qquad [ \qquad 0]$  $0 \leftarrow C_5 \leftarrow C_6$   $-1 \leftarrow C_7$   $-1 \leftarrow C_8$   $-1 \leftarrow C_8$   $-1 \leftarrow C_9$   $-1 \leftarrow C_9$ 

The degrees of the differentials must agree:

```
sage: C = ChainComplex({1:matrix([[x]])}), degree_of_differential=-1)
sage: D = ChainComplex({1:matrix([[x]])}), degree_of_differential=1)
sage: C.cartesian_product(D)
Traceback (most recent call last):
...
ValueError: the degrees of the differentials must match
```
#### <span id="page-10-0"></span>degree\_of\_differential()

Return the degree of the differentials of the complex

OUTPUT:

An element of the grading group.

EXAMPLES:

```
sage: D = \text{ChainComplex}({0: matrix(ZZ, 2, 2, [1, 0, 0, 2])})sage: D.degree_of_differential()
1
```
#### differential(*dim=None*)

The differentials which make up the chain complex.

INPUT:

• dim – element of the grading group (optional, default None); if this is None, return a dictionary of all of the differentials, or if this is a single element, return the differential starting in that dimension

OUTPUT:

Either a dictionary of all of the differentials or a single differential (i.e., a matrix).

EXAMPLES:

```
sage: D = \text{ChainComplex}({0: matrix(ZZ, 2, 2, [1, 0, 0, 2]))})sage: D.differential(0)
[1 0]
[0 2]
sage: D.differential(-1)
\Boxsage: C = ChainComplex({0: identity_matrix(ZZ, 40)})sage: diff = C.differential()sage: diff[-1]
40 x 0 dense matrix over Integer Ring (use the '.str()' method to see the␣
\rightarrowentries)
```

```
sage: diff[0]
40 x 40 dense matrix over Integer Ring (use the '.str()' method to see the␣
\rightarrowentries)
sage: diff[1]
\Box
```
 $dual()$ 

The dual chain complex to self.

Since all modules in self are free of finite rank, the dual in dimension  $n$  is isomorphic to the original chain complex in dimension  $n$ , and the corresponding boundary matrix is the transpose of the matrix in the original complex. This converts a chain complex to a cochain complex and vice versa.

EXAMPLES:

```
sage: C = ChainComplex({2: matrix(ZZ, 2, 3, [3, 0, 0, 0, 0, 0])})sage: C.degree_of_differential()
1
sage: C.differential(2)
[3 0 0]
[0 0 0]
sage: C.dual().degree_of_differential()
-1
sage: C.dual().differential(3)
[3 0]
[0 0]
[0 0]
```
free\_module(*degree=None*)

Return the free module at fixed degree, or their sum.

INPUT:

• degree – an element of the grading group or None (default).

OUTPUT:

The free module  $C_n$  at the given degree n. If the degree is not specified, the sum  $\bigoplus C_n$  is returned.

EXAMPLES:

```
sage: C = ChainComplex({0: matrix(ZZ, 2, 3, [3, 0, 0, 0, 0, 0]), 1: matrix(ZZ, \_\rightarrow[[0, 1]])})
sage: C.free_module()
Ambient free module of rank 6 over the principal ideal domain Integer Ring
sage: C.free_module(0)
Ambient free module of rank 3 over the principal ideal domain Integer Ring
sage: C.free_module(1)
Ambient free module of rank 2 over the principal ideal domain Integer Ring
sage: C.free_module(2)
Ambient free module of rank 1 over the principal ideal domain Integer Ring
```
### free\_module\_rank(*degree*)

Return the rank of the free module at the given degree.

INPUT:

• degree – an element of the grading group

#### OUTPUT:

Integer. The rank of the free module  $C_n$  at the given degree n.

#### EXAMPLES:

```
sage: C = ChainComplex({0: matrix(ZZ, 2, 3, [3, 0, 0, 0, 0, 0]), 1: matrix(ZZ, \_˓→[[0, 1]])})
sage: [C.free_module_rank(i) for i in range(-2, 5)]
[0, 0, 3, 2, 1, 0, 0]
```
#### grading\_group()

Return the grading group.

OUTPUT:

The discrete abelian group that indexes the individual modules of the complex. Usually Z.

EXAMPLES:

```
sage: G = AdditiveAbelianGroup([0, 3])sage: C = ChainComplex(grading_group=G, degree=G(vector([1,2])))
sage: C.grading_group()
Additive abelian group isomorphic to Z + Z/3sage: C.degree_of_differential()
(1, 2)
```
homology(*deg=None*, *base\_ring=None*, *generators=False*, *verbose=False*, *algorithm='pari'*) The homology of the chain complex.

INPUT:

- deg an element of the grading group for the chain complex (default: None); the degree in which to compute homology – if this is None, return the homology in every degree in which the chain complex is possibly nonzero.
- base\_ring a commutative ring (optional, default is the base ring for the chain complex); must be either the integers Z or a field
- generators boolean (optional, default False); if True, return generators for the homology groups along with the groups. See [trac ticket #6100](https://trac.sagemath.org/6100)
- verbose boolean (optional, default False); if True, print some messages as the homology is computed
- algorithm string (optional, default 'pari'); the options are:
	- **–** 'auto'
	- **–** 'chomp'
	- **–** 'dhsw'
	- **–** 'pari'
	- **–** 'no\_chomp'

see below for descriptions

#### OUTPUT:

If the degree is specified, the homology in degree deg. Otherwise, the homology in every dimension as a dictionary indexed by dimension.

#### ALGORITHM:

If algorithm is set to 'auto', then use CHomP if available. CHomP is available at the web page [http:](http://chomp.rutgers.edu/) [//chomp.rutgers.edu/.](http://chomp.rutgers.edu/) It is also an optional package for Sage. If algorithm is chomp, always use chomp.

CHomP computes homology, not cohomology, and only works over the integers or finite prime fields. Therefore if any of these conditions fails, or if CHomP is not present, or if algorithm is set to 'no\_chomp', go to plan B: if self has a \_homology method – each simplicial complex has this, for example – then call that. Such a method implements specialized algorithms for the particular type of cell complex.

Otherwise, move on to plan C: compute the chain complex of self and compute its homology groups. To do this: over a field, just compute ranks and nullities, thus obtaining dimensions of the homology groups as vector spaces. Over the integers, compute Smith normal form of the boundary matrices defining the chain complex according to the value of algorithm. If algorithm is 'auto' or 'no\_chomp', then for each relatively small matrix, use the standard Sage method, which calls the Pari package. For any large matrix, reduce it using the Dumas, Heckenbach, Saunders, and Welker elimination algorithm [DHSW2003]: see [dhsw\\_snf\(\)](#page-70-1) for details.

Finally, algorithm may also be 'pari' or 'dhsw', which forces the named algorithm to be used regardless of the size of the matrices and regardless of whether CHomP is available.

As of this writing, 'pari' is the fastest standard option. The optional CHomP package may be better still.

**Warning:** This only works if the base ring is the integers or a field. Other values will return an error.

#### EXAMPLES:

```
sage: C = ChainComplex({0: matrix(ZZ, 2, 3, [3, 0, 0, 0, 0, 0])})sage: C.homology()
{0: Z x Z, 1: Z x C3}
sage: C.homology(deg=1, base_ring = GF(3))
Vector space of dimension 2 over Finite Field of size 3
sage: D = ChainComplex({0: identity_matrix(ZZ, 4), 4: identity_matrix(ZZ, 30)})
sage: D.homology()
{0: 0, 1: 0, 4: 0, 5: 0}
```
Generators: generators are given as a list of cycles, each of which is an element in the appropriate free module, and hence is represented as a vector. Each summand of the homology is listed separately, with a corresponding generator:

```
sage: C.homology(1, generators=True, algorithm='no_chomp')
[(C3, Chain(1:(1, 0))), (Z, Chain(1:(0, 1)))]
```
Note that the answer will be formatted differently if the optional package CHomP is installed.

```
sage: C.homology(1, generators=True) # optional - CHomP(Z \times C3, [(0, 1), (1, 0)])
```
Tests for [trac ticket #6100,](https://trac.sagemath.org/6100) the Klein bottle with generators:

```
sage: d0 = matrix(ZZ, 0, 1)sage: d1 = matrix(ZZ, 1, 3, [[0, 0, 0]])sage: d2 = matrix(ZZ, 3, 2, [[1,1], [1,-1], [-1,1]])sage: C_k = \text{ChainComplex}({0:d0, 1:d1, 2:d2}, \text{degree} = -1)sage: C_k.homology(generators=true, algorithm='no_chomp')
```

```
{0: [Z, Chain(0:(1)))]},1: [(C2, Chain(1:(0, 1, -1))), (Z, Chain(1:(0, 1, 0)))],
2: []}
```
From a torus using a field:

```
sage: T = simplicial_complexes.Torus()
sage: C_t = T.chain_complex()
sage: C_t.homology(base_ring=QQ, generators=True)
{0: [(Vector space of dimension 1 over Rational Field,
   Chain(0:(0, 0, 0, 0, 0, 0, 1))),
1: [(Vector space of dimension 1 over Rational Field,
   Chain(1:(0, 0, 0, 0, 0, 0, 0, 0, 0, 0, 0, 0, 0, 0, 0, 0, 1, -1, 0, 0, 1))),
 (Vector space of dimension 1 over Rational Field,
   Chain(1:(0, 0, 0, 0, 0, 0, 0, 0, 0, 0, 0, 0, 0, 0, 0, -1, 0, 1, 0, -1, 0)))],
2: [(Vector space of dimension 1 over Rational Field,
   Chain(2:(1, -1, 1, -1, 1, -1, -1, 1, -1, 1, -1, 1, -1, 1, -1)))
```
#### nonzero\_degrees()

Return the degrees in which the module is non-trivial.

See also [ordered\\_degrees\(\)](#page-14-0).

#### OUTPUT:

The tuple containing all degrees n (grading group elements) such that the module  $C_n$  of the chain is nontrivial.

EXAMPLES:

```
sage: one = matrix(ZZ, [[1]])sage: D = ChainComplex({0: one, 2: one, 6:one})sage: ascii_art(D)
          [1] [0] [1] [0] [1]0 \leftarrow C_{1} <---- C_6 <-- 0 ... 0 \leftarrow C_{2} <--- C_2 <--- C_1 <--- C_0 <-- 0
sage: D.nonzero_degrees()
(0, 1, 2, 3, 6, 7)
```
<span id="page-14-0"></span>ordered\_degrees(*start=None*, *exclude\_first=False*)

Sort the degrees in the order determined by the differential

INPUT:

- start (default: None) a degree (element of the grading group) or None
- exclude\_first boolean (optional; default: False); whether to exclude the lowest degree this is a handy way to just get the degrees of the non-zero modules, as the domain of the first differential is zero.

#### OUTPUT:

If start has been specified, the longest tuple of degrees

- containing start (unless start would be the first and exclude\_first=True),
- in ascending order relative to [degree\\_of\\_differential\(\)](#page-10-0), and
- such that none of the corresponding differentials are  $0 \times 0$ .

If start has not been specified, a tuple of such tuples of degrees. One for each sequence of non-zero differentials. They are returned in sort order.

EXAMPLES:

```
sage: one = matrix(ZZ, [[1]])sage: D = ChainComplex({0: one, 2: one, 6:one})sage: ascii_art(D)
          [1] [0] [1] [0] [1]0 \leftarrow C_{1} <---- C_6 <-- 0 ... 0 \leftarrow C_{2} <--- C_2 <--- C_1 <--- C_0 <-- 0
sage: D.ordered_degrees()
((-1, 0, 1, 2, 3), (5, 6, 7))sage: D.ordered_degrees(exclude_first=True)
((0, 1, 2, 3), (6, 7))sage: D.ordered_degrees(6)
(5, 6, 7)
sage: D.ordered_degrees(5, exclude_first=True)
(6, 7)
```
#### random\_element()

Return a random element.

EXAMPLES:

```
sage: D = ChainComplex(\{0: matrix(ZZ, 2, 2, [1, 0, 0, 2])\})
sage: D.random_element() # random output
Chain with 1 nonzero terms over Integer Ring
```
#### rank(*degree*, *ring=None*)

Return the rank of a differential

INPUT:

- degree an element  $\delta$  of the grading group. Which differential  $d_{\delta}$  we want to know the rank of
- ring (optional) a commutative ring  $S$ ; if specified, the rank is computed after changing to this ring

OUTPUT:

The rank of the differential  $d_{\delta} \otimes_{R} S$ , where R is the base ring of the chain complex.

EXAMPLES:

```
sage: C = ChainComplex({0:matrix(ZZ, [[2]]})})sage: C.differential(0)
[2]
sage: C.rank(0)
1
sage: C.rank(0, ring=GF(2))
0
```
#### shift(*n=1*)

Shift this chain complex  $n$  times.

INPUT:

•  $n -$ an integer (optional, default 1)

The *shift* operation is also sometimes called *translation* or *suspension*.

To shift a chain complex by n, shift its entries up by n (if it is a chain complex) or down by n (if it is a cochain complex); that is, shifting by 1 always shifts in the opposite direction of the differential. In symbols, if C is a chain complex and  $C[n]$  is its n-th shift, then  $C[n]_i = C_{i-n}$ . The differential in the shift  $C[n]$  is obtained by multiplying each differential in  $C$  by  $(-1)^n$ .

Caveat: different sources use different conventions for shifting: what we call  $C[n]$  might be called  $C[-n]$ in some places. See for example. <https://ncatlab.org/nlab/show/suspension+of+a+chain+complex> (which uses  $C[n]$  as we do but acknowledges  $C[-n]$ ) or 1.2.8 in [Wei1994] (which uses  $C[-n]$ ).

EXAMPLES:

```
sage: S1 = simplicial_complexes.Sphere(1).chain_complex()
sage: S1.shift(1).differential(2) == -S1.differential(1)
True
sage: S1.shift(2).differential(3) == S1.differential(1)
True
sage: S1.shift(3).homology(4)
Z
```
For cochain complexes, shifting goes in the other direction. Topologically, this makes sense if we grade the cochain complex for a space negatively:

```
sage: T = simplicial_complexes.Torus()
sage: co_T = T.chain_complex()._flip_()
sage: co_T.homology()
{-2: Z, -1: Z x Z, 0: Z}
sage: co_T.degree_of_differential()
1
sage: co_T.shift(2).homology()
{-4: Z, -3: Z x Z, -2: Z}
```
You can achieve the same result by tensoring (on the left, to get the signs right) with a rank one free module in degree  $-n * deg$ , if deg is the degree of the differential:

```
sage: C = ChainComplex({-2: matrix(ZZ, 0, 1)})sage: C.tensor(co_T).homology()
{-4: Z, -3: Z x Z, -2: Z}
```
#### tensor(*\*factors*, *\*\*kwds*)

Return the tensor product of self with D.

Let C and D be two chain complexes with differentials  $\partial_C$  and  $\partial_D$ , respectively, of the same degree (so they must also have the same grading group). The tensor product  $S = C \otimes D$  is a chain complex given by

$$
S_i = \bigoplus_{a+b=i} C_a \otimes D_b
$$

with differential

$$
\partial(x \otimes y) = \partial_C x \otimes y + (-1)^{|a| \cdot |\partial_D|} x \otimes \partial_D y
$$

for  $x \in C_a$  and  $y \in D_b$ , where |a| is the degree of a and  $|\partial_D|$  is the degree of  $\partial_D$ .

**Warning:** If the degree of the differential is even, then this may not result in a valid chain complex.

INPUT:

• subdivide – (default: False) whether to subdivide the the differential matrices

**Todo:** Make subdivision work correctly on multiple factors.

EXAMPLES:

```
sage: R \cdot \langle x, y, z \rangle = QQ[]sage: C1 = ChainComplex({1:matrix([[x]])}), degree_of_differential=-1)
sage: C2 = ChainComplex({1:matrix([[y]])}), degree_of_differential=-1)
sage: C3 = ChainComplex({1:matrix([[z]])}, degree_of_differential=-1)
sage: ascii_art(C1.tensor(C2))
                        [ x]
            [y \ x] [-y]0 <-- C_0 <------ C_1 <----- C_2 <-- 0
sage: ascii_art(C1.tensor(C2).tensor(C3))
                          [ y x 0] [ x]
                          [-z \space 0 \space x] [-y][z \ y \ x] [\ 0 -z -y] [z]0 \leftarrow - C_0 \leftarrow - - C_1 \leftarrow -
```

```
sage: C = ChainComplex({2:matrix([[ - y], [x]])}, 1:matrix([[x, y]])},
....: degree_of_differential=-1); ascii_art(C)
                       [-y][x \ y] [x]0 \leftarrow C_0 \leftarrow C_1sage: T = C.tensor(C)sage: T.differential(1)
[x y x y]sage: T.differential(2)
[-y \ x \ 0 \ y \ 0 \ 0][ x 0 x 0 y 0]
[0 -x -y 0 0 -y][0 0 0 -x -y x]sage: T.differential(3)
[ x y 0 0]
[y \ 0 \ -y \ 0][-x \space 0 \space 0 \space -y][ 0 y x 0]
[ 0 -x 0 x][ 0 0 x y]
sage: T.differential(4)
[-y][ x]
[-y][ x]
```
The degrees of the differentials must agree:

```
sage: C1p = ChainComplex({1:matrix([[x]])}), degree_of_differential=1)
sage: C1.tensor(C1p)
Traceback (most recent call last):
...
ValueError: the degrees of the differentials must match
```
torsion\_list(*max\_prime*, *min\_prime=2*)

Look for torsion in this chain complex by computing its mod  $p$  homology for a range of primes  $p$ .

INPUT:

- max\_prime prime number; search for torsion mod  $p$  for all  $p$  strictly less than this number
- min\_prime prime (optional, default 2); search for torsion mod  $p$  for primes at least as big as this

Return a list of pairs  $(p, d)$  where p is a prime at which there is torsion and d is a list of dimensions in which this torsion occurs.

The base ring for the chain complex must be the integers; if not, an error is raised.

#### ALGORITHM:

let C denote the chain complex. Let P equal  $max\_prime$ . Compute the mod P homology of C, and use this as the base-line computation: the assumption is that this is isomorphic to the integral homology tensored with  $\mathbf{F}_P$ . Then compute the mod p homology for a range of primes p, and record whenever the answer differs from the base-line answer.

EXAMPLES:

```
sage: C = ChainComplex({0: matrix(ZZ, 2, 3, [3, 0, 0, 0, 0, 0])})sage: C.homology()
{0: Z x Z, 1: Z x C3}
sage: C.torsion_list(11)
[(3, [1])]sage: C = ChainComplex([matrix(ZZ, 1, 1, [2]), matrix(ZZ, 1, 1), matrix(1, 1,
\rightarrow[3])])
sage: C.homology(1)
C<sub>2</sub>sage: C.homology(3)
C3
sage: C.torsion_list(5)
[(2, [1]), (3, [3])]
```
<span id="page-18-0"></span>class sage.homology.chain\_complex.Chain\_class(*parent*, *vectors*, *check=True*) Bases: [sage.structure.element.ModuleElement](../../../../../../html/en/reference/structure/sage/structure/element.html#sage.structure.element.ModuleElement)

A Chain in a Chain Complex

A chain is collection of module elements for each module  $C_n$  of the chain complex  $(C_n, d_n)$ . There is no restriction on how the differentials  $d_n$  act on the elements of the chain.

**Note:** You must use the chain complex to construct chains.

EXAMPLES:

```
sage: C = \text{ChainComplex}({0: \text{matrix}(ZZ, 2, 3, [3, 0, 0, 0, 0, 0, 0]}), base_ring=GF(7))
sage: C.category()
Category of chain complexes over Finite Field of size 7
```
#### is\_boundary()

Return whether the chain is a boundary.

OUTPUT:

Boolean. Whether the elements of the chain are in the image of the differentials.

EXAMPLES:

```
sage: C = ChainComplex({0: matrix(ZZ, 2, 3, [3, 0, 0, 0, 0, 0])})sage: c = C({0:\text{vector}([0, 1, 2]), 1:\text{vector}([3, 4])})sage: c.is_boundary()
False
sage: z3 = C({1:(1, 0)})sage: z3.is_cycle()
True
sage: (2*z3).is_boundary()
False
sage: (3*z3).is_boundary()
True
```
#### is\_cycle()

Return whether the chain is a cycle.

OUTPUT:

Boolean. Whether the elements of the chain are in the kernel of the differentials.

EXAMPLES:

```
sage: C = ChainComplex({0: matrix(ZZ, 2, 3, [3, 0, 0, 0, 0, 0])})sage: c = C({0:\text{vector}([0, 1, 2]), 1:\text{vector}([3, 4])})sage: c.is_cycle()
True
```
vector(*degree*)

Return the free module element in degree.

```
sage: C = ChainComplex({0: matrix(ZZ, 2, 3, [3, 0, 0, 0, 0, 0])})sage: c = C({0:\text{vector}([1, 2, 3]), 1:\text{vector}([4, 5]))})sage: c.vector(0)
(1, 2, 3)
sage: c.vector(1)
(4, 5)
sage: c.vector(2)
()
```
#### **CHAPTER**

**TWO**

# **CHAINS AND COCHAINS**

<span id="page-20-0"></span>This module implements formal linear combinations of cells of a given cell complex ([Chains](#page-21-0)) and their dual ([Cochains](#page-23-0)). It is closely related to the sage.topology.chain\_complex module. The main differences are that chains and cochains here are of homogeneous dimension only, and that they reference their cell complex.

<span id="page-20-1"></span>class sage.homology.chains.CellComplexReference(*cell\_complex*, *degree*, *cells=None*) Bases: object

Auxiliary base class for chains and cochains

INPUT:

- cell\_complex The cell complex to reference
- degree integer. The degree of the (co)chains
- cells tuple of cells or None. Does not necessarily have to be the cells in the given degree, for computational purposes this could also be any collection that is in one-to-one correspondence with the cells. If None, the cells of the complex in the given degree are used.

EXAMPLES:

```
sage: X = simplicial_complexes.Simplex(2)
sage: from sage.homology.chains import CellComplexReference
sage: c = \text{CellComplexReference}(X, 1)sage: c.cell_complex() is X
True
```
#### cell\_complex()

Return the underlying cell complex

OUTPUT:

A cell complex.

EXAMPLES:

```
sage: X = simplicial\_complexes.Simplex(2)sage: X.n_chains(1).cell_complex() is X
True
```
#### degree()

Return the dimension of the cells

OUTPUT:

Integer. The dimension of the cells.

```
sage: X = simplicial\_complexes.Simplex(2)sage: X.n_chains(1).degree()
1
```
<span id="page-21-0"></span>class sage.homology.chains.Chains(*cell\_complex*, *degree*, *cells=None*, *base\_ring=None*)

Bases: [sage.homology.chains.CellComplexReference](#page-20-1), [sage.combinat.free\\_module.](../../../../../../html/en/reference/combinat/sage/combinat/free_module.html#sage.combinat.free_module.CombinatorialFreeModule) [CombinatorialFreeModule](../../../../../../html/en/reference/combinat/sage/combinat/free_module.html#sage.combinat.free_module.CombinatorialFreeModule)

Class for the free module of chains in a given degree.

INPUT:

- n\_cells tuple of *n*-cells, which thus forms a basis for this module
- base\_ring optional (default  $Z$ )

One difference between chains and cochains is notation. In a simplicial complex, for example, a simplex (0, 1, 2) is written as " $(0,1,2)$ " in the group of chains but as " $\chi$ chi $(0,1,2)$ " in the group of cochains.

Also, since the free modules of chains and cochains are dual, there is a pairing  $\langle c, z \rangle$ , sending a cochain c and a chain  $z$  to a scalar.

EXAMPLES:

```
sage: S2 = simplicial_complexes.Sphere(2)
sage: C_2 = S_2.n_chains(1)sage: C_2\_{co} = S_2.n_chains(1, cochains=True)sage: x = C_2. basis()[Simplex((0, 2))]
sage: y = C_2. basis()[Simplex((1,3))]
sage: z = x+2*ysage: a = C_2_1 \text{. basis}(\text{[Simplex]}(1,3))sage: b = C_2_{{\text{co}}}.{\text{basis}}() [Simplex((0,3))]
sage: c = 3 * a - 2 * bsage: z
(0, 2) + 2*(1, 3)sage: c
-2^{\kappa} \chi_0, 3) + 3*\chi_(1, 3)
sage: c.eval(z)
6
```
#### <span id="page-21-1"></span>class Element

Bases: sage.modules.with\_basis.indexed\_element.IndexedFreeModuleElement

boundary()

Return the boundary of the chain

OUTPUT:

The boundary as a chain in one degree lower.

EXAMPLES:

```
sage: square = cubical\_complexes.Cube(2)sage: C1 = square.n_chains(1, QQ)sage: from sage.topology.cubical_complex import Cube
sage: chain = C1(Cube([[1, 1], [0, 1]]) - 2 * C1(Cube([[0, 1], [0, 0]]))
sage: chain
-2*(0,1] x [0,0] + [1,1] x [0,1]
```
sage: chain.boundary()  $2*(0,0) \times [0,0] - 3*(1,1) \times [0,0] + [1,1] \times [1,1]$ 

#### is\_boundary()

Test whether the chain is a boundary

OUTPUT:

Boolean. Whether the chain is the [boundary\(\)](#page-21-1) of a chain in one degree higher.

EXAMPLES:

```
sage: square = cubical\_complexes.Cube(2)sage: C1 = square.n_chains(1, QQ)sage: from sage.topology.cubical_complex import Cube
sage: chain = C1(Cube([[1, 1], [0, 1]])) - C1(Cube([[0, 1], [0, 0]]))
sage: chain.is_boundary()
False
```
#### is\_cycle()

Test whether the chain is a cycle

OUTPUT:

Boolean. Whether the [boundary\(\)](#page-21-1) vanishes.

EXAMPLES:

```
sage: square = cubical\_complexes.Cube(2)sage: C1 = square.n_chains(1, 00)sage: from sage.topology.cubical_complex import Cube
sage: chain = CI(Cube([[1, 1], [0, 1]])) - CI(Cube([[0, 1], [0, 0]]))sage: chain.is_cycle()
False
```
#### to\_complex()

Return the corresponding chain complex element

OUTPUT:

An element of the chain complex, see [sage.homology.chain\\_complex](#page-6-2).

EXAMPLES:

```
sage: square = cubical_complexes.Cube(2)
sage: C1 = square.n_chains(1, QQ)sage: from sage.topology.cubical_complex import Cube
sage: chain = C1(Cube([[1, 1], [0, 1]]))sage: chain.to_complex()
Chain(1:(0, 0, 0, 1))
sage: ascii_art(_)
  d_0 [0] d_1 [0] d_2 d_3
0 <---- [0] <---- [0] <---- [0] <---- [0][0] [0]
       [0] [1]
```
#### chain\_complex()

Return the chain complex.

#### OUTPUT:

Chain complex, see [sage.homology.chain\\_complex](#page-6-2).

#### EXAMPLES:

```
sage: square = cubical\_complexes.Cube(2)sage: CC = square.n_{chain}(2, QQ) .chain_{complex}(); CCChain complex with at most 3 nonzero terms over Rational Field
sage: ascii_art(CC)
          [-1 \t -1 \t 0 \t 0] [-1][1 \ 0 \ -1 \ 0] [1][0 \ 1 \ 0 \ -1] [-1][0 0 1 1] [1]0 \leftarrow C_0 \leftarrow C_1
```
 $dual()$ 

Return the cochains.

OUTPUT:

The cochains of the same cells with the same base ring.

EXAMPLES:

```
sage: square = cubical_complexes.Cube(2)
sage: chains = square.n_chains(1, 2Z); chains
Free module generated by \{[0,0] \times [0,1], [0,1] \times [0,0], [0,1] \times [1,1], [1,1] \times \Box\}\rightarrow[0,1]} over Integer Ring
sage: chains.dual()
Free module generated by \{ [0,0] \times [0,1], [0,1] \times [0,0], [0,1] \times [1,1], [1,1] \times \Box \}˓→[0,1]} over Integer Ring
sage: type(chains)
<class 'sage.homology.chains.Chains_with_category'>
sage: type(chains.dual())
<class 'sage.homology.chains.Cochains_with_category'>
```
<span id="page-23-0"></span>class sage.homology.chains.Cochains(*cell\_complex*, *degree*, *cells=None*, *base\_ring=None*)

Bases: [sage.homology.chains.CellComplexReference](#page-20-1), [sage.combinat.free\\_module.](../../../../../../html/en/reference/combinat/sage/combinat/free_module.html#sage.combinat.free_module.CombinatorialFreeModule) [CombinatorialFreeModule](../../../../../../html/en/reference/combinat/sage/combinat/free_module.html#sage.combinat.free_module.CombinatorialFreeModule)

Class for the free module of cochains in a given degree.

INPUT:

- $n_{\text{cells}} -$  tuple of *n*-cells, which thus forms a basis for this module
- base\_ring optional (default  $Z$ )

One difference between chains and cochains is notation. In a simplicial complex, for example, a simplex  $(0,1,2)$ is written as " $(0,1,2)$ " in the group of chains but as " $\chi$ hi $(0,1,2)$ " in the group of cochains.

Also, since the free modules of chains and cochains are dual, there is a pairing  $\langle c, z \rangle$ , sending a cochain c and a chain  $z$  to a scalar.

EXAMPLES:

```
sage: S2 = simplicial\_complexes.Sphere(2)sage: C_2 = S_2.n_chains(1)sage: C_2\_{co} = S_2.n_chains(1, cochains=True)
```

```
sage: x = C_2. basis()[Simplex((0,2))]
sage: y = C_2. basis()[Simplex((1,3))]
sage: z = x+2*ysage: a = C_2\text{-co.basis}(\text{Simplex}((1,3))sage: b = C_2_{{\text{co}}}.{\text{basis}}() [Simplex((0,3))]
sage: c = 3 * a - 2 * bsage: z
(0, 2) + 2*(1, 3)sage: c
-2 \times \chi(0, 3) + 3 \times \chi(1, 3)sage: c.eval(z)
6
```
#### <span id="page-24-0"></span>class Element

Bases: sage.modules.with\_basis.indexed\_element.IndexedFreeModuleElement

#### coboundary()

Return the coboundary of this cochain

OUTPUT:

The coboundary as a cochain in one degree higher.

EXAMPLES:

```
sage: square = cubical\_complexes.Cube(2)sage: C1 = square.n_{chain}(1, 00, cochains=True)sage: from sage.topology.cubical_complex import Cube
sage: cochain = Cl(Cube([[1, 1], [0, 1]])) - 2 * Cl(Cube([[0, 1], [0, 0]]))sage: cochain
-2^{\text{chi}[0,1] x [0,0] + \chi_{1,1} x [0,1]sage: cochain.coboundary()
-\chi_{\text{chi} [0,1] x [0,1]}
```
#### cup\_product(*cochain*)

Return the cup product with another cochain.

INPUT:

• cochain – cochain over the same cell complex EXAMPLES:

```
sage: T2 = simplicial_complexes.Torus()
sage: C1 = T2.n_{chains}(1, base_{ring}=ZZ, cochains=True)sage: def l(i, j):
....: return C1(Simplex([i, j]))
sage: 11 = 1(1, 3) + 1(1, 4) + 1(1, 6) + 1(2, 4) - 1(4, 5) + 1(5, 6)sage: 12 = 1(1, 6) - 1(2, 3) - 1(2, 5) + 1(3, 6) - 1(4, 5) + 1(5, 6)
```
The two one-cocycles are cohomology generators:

```
sage: l1.is_cocycle(), l1.is_coboundary()
(True, False)
sage: l2.is_cocycle(), l2.is_coboundary()
(True, False)
```
Their cup product is a two-cocycle that is again non-trivial in cohomology:

```
sage: 112 = 11.cup_product(12)
sage: l12
\chi_1, 3, 6) - chi_2, 4, 5) - chi_4, 5, 6)
sage: l1.parent().degree(), l2.parent().degree(), l12.parent().degree()
(1, 1, 2)
sage: l12.is_cocycle(), l12.is_coboundary()
(True, False)
```
eval(*other*)

Evaluate this cochain on the chain other.

INPUT:

• other – a chain for the same cell complex in the same dimension with the same base ring OUTPUT: scalar

EXAMPLES:

```
sage: S2 = simplicial_complexes.Sphere(2)
sage: C_2 = S2.n_chains(1)sage: C_2\_{co} = S_2.n_chains(1, cochains=True)sage: x = C_2. basis()[Simplex((0,2))]
sage: y = C_2. basis()[Simplex((1,3))]
sage: z = x+2*ysage: a = C_2_co.\text{basis}(\text{Simplex}((1,3)))sage: b = C_2_{{\text{co}}}.{\text{basis}}() [Simplex((0,3))]
sage: c = 3 * a - 2 * bsage: z
(0, 2) + 2*(1, 3)sage: c
-2 \times \chi(0, 3) + 3 \times \chi(1, 3)sage: c.eval(z)
6
```
#### is\_coboundary()

Test whether the cochain is a coboundary

OUTPUT:

Boolean. Whether the cochain is the [coboundary\(\)](#page-24-0) of a cochain in one degree lower.

EXAMPLES:

```
sage: square = cubical_complexes.Cube(2)
sage: C1 = square.n_{chain}(1, QQ, cochains=True)sage: from sage.topology.cubical_complex import Cube
sage: cochain = Cl(Cube([[1, 1], [0, 1]])) - Cl(Cube([[0, 1], [0, 0]]))sage: cochain.is_coboundary()
True
```
#### is\_cocycle()

Test whether the cochain is a cocycle

OUTPUT:

Boolean. Whether the [coboundary\(\)](#page-24-0) vanishes.

```
sage: square = cubical\_complexes.Cube(2)sage: C1 = square.n_{chain}(1, QQ, cochains=True)sage: from sage.topology.cubical_complex import Cube
sage: cochain = Cl(Cube([[1, 1], [0, 1]])) - Cl(Cube([[0, 1], [0, 0]]))sage: cochain.is_cocycle()
True
```
#### to\_complex()

Return the corresponding cochain complex element

OUTPUT:

An element of the cochain complex, see [sage.homology.chain\\_complex](#page-6-2).

EXAMPLES:

```
sage: square = cubical\_complexes.Cube(2)sage: C1 = square.n_{chain}(1, QQ, cochains=True)sage: from sage.topology.cubical_complex import Cube
sage: cochain = C1(Cube([[1, 1], [0, 1]]))sage: cochain.to_complex()
Chain(1:(0, 0, 0, 1))
sage: ascii_art(_)
  d_2 d_1 [0] d_0 [0] d_-1
0 <---- [0] <---- [0] <---- [0] <----- 0
                 [0] [0]
                 [1] [0]
```
#### cochain\_complex()

Return the cochain complex.

OUTPUT:

Cochain complex, see [sage.homology.chain\\_complex](#page-6-2).

EXAMPLES:

```
sage: square = cubical_complexes.Cube(2)
sage: C2 = square.n_{chain}(2, QQ, cochains=True)sage: C2.cochain_complex()
Chain complex with at most 3 nonzero terms over Rational Field
sage: ascii_art(C2.cochain_complex())
                                [-1 \ 1 \ 0 \ 0][-1 \ 0 \ 1 \ 0][0 -1 0 1][-1 \ 1 \ -1 \ 1] [0 \ 0 \ -1 \ 1]0 <-- C_2 <-------------- C_1 <-------------- C_0 <-- 0
```
 $dual()$ 

Return the chains

OUTPUT:

The chains of the same cells with the same base ring.

```
sage: square = cubical_complexes.Cube(2)
sage: cochains = square.n_chains(1, 2Z,  \text{cochains=True}); cochains
Free module generated by \{[0,0] \times [0,1], [0,1] \times [0,0], [0,1] \times [1,1], [1,1] \times \Box˓→[0,1]} over Integer Ring
sage: cochains.dual()
Free module generated by \{[0,0] \times [0,1], [0,1] \times [0,0], [0,1] \times [1,1], [1,1] \times˓→[0,1]} over Integer Ring
sage: type(cochains)
<class 'sage.homology.chains.Cochains_with_category'>
sage: type(cochains.dual())
<class 'sage.homology.chains.Chains_with_category'>
```
**CHAPTER**

## **THREE**

# **MORPHISMS OF CHAIN COMPLEXES**

#### <span id="page-28-0"></span>AUTHORS:

- Benjamin Antieau [<d.ben.antieau@gmail.com>](mailto:d.ben.antieau@gmail.com) (2009.06)
- Travis Scrimshaw (2012-08-18): Made all simplicial complexes immutable to work with the homset cache.

This module implements morphisms of chain complexes. The input is a dictionary whose keys are in the grading group of the chain complex and whose values are matrix morphisms.

EXAMPLES:

```
sage: S = simplicial_complexes. Sphere(1)
sage: S
Minimal triangulation of the 1-sphere
sage: C = S.chain_complex()
sage: C.differential()
{0: [ ], 1: [-1 -1 0]}\begin{bmatrix} 1 & 0 & -1 \end{bmatrix}[ 0 1 1], 2: []}
sage: f = \{0: zero\_matrix(ZZ, 3, 3), 1: zero\_matrix(ZZ, 3, 3)\}\sage: G = Hom(C, C)sage: x = G(f)sage: x
Chain complex endomorphism of Chain complex with at most 2 nonzero terms over Integer␣
\rightarrowRing
sage: x._matrix_dictionary
{0: [0 0 0]
[0 0 0]
[0 0 0], 1: [0 0 0]
[0 0 0]
[0 0 0]}
```
class sage.homology.chain\_complex\_morphism.ChainComplexMorphism(*matrices*, *C*, *D*, *check=True*) Bases: [sage.categories.morphism.Morphism](../../../../../../html/en/reference/categories/sage/categories/morphism.html#sage.categories.morphism.Morphism)

An element of this class is a morphism of chain complexes.

#### $dual()$

The dual chain map to this one.

That is, the map from the dual of the codomain of this one to the dual of its domain, represented in each degree by the transpose of the corresponding matrix.

```
sage: X = simplicial\_complexes.Simplex(1)sage: Y = simplicial\_complexes.Simplex(0)sage: g = Hom(X, Y) (\{0:0, 1:0\})sage: f = g.associated_chain_complex_morphism()
sage: f.in_degree(0)
[1 1]
sage: f.dual()
Chain complex morphism:
 From: Chain complex with at most 1 nonzero terms over Integer Ring
 To: Chain complex with at most 2 nonzero terms over Integer Ring
sage: f.dual().in_degree(0)
\lceil 1 \rceil\lceil 1 \rceilsage: ascii_art(f.domain())
             [-1][ 1]
0 <-- C_0 <----- C_1 <-- 0
sage: ascii_art(f.dual().codomain())
             [-1 \ 1]0 \leftarrow C_1 \leftarrow C_1 \leftarrow C_2
```
#### in\_degree(*n*)

The matrix representing this morphism in degree n

INPUT:

• n – degree

EXAMPLES:

```
sage: C = ChainComplex({0: identity_matrix(ZZ, 1)})sage: D = ChainComplex({0: zero_matrix(ZZ, 1), 1: zero_matrix(ZZ, 1)})sage: f = Hom(C, D)({0: identity_matrix(ZZ, 1), 1: zero_matrix(ZZ, 1)})sage: f.in_degree(0)
[1]
```
Note that if the matrix is not specified in the definition of the map, it is assumed to be zero:

```
sage: f.in_degree(2)
\Boxsage: f.in_degree(2).nrows(), f.in_degree(2).ncols()
(1, 0)
sage: C.free_module(2)
Ambient free module of rank 0 over the principal ideal domain Integer Ring
sage: D.free_module(2)
Ambient free module of rank 1 over the principal ideal domain Integer Ring
```
#### is\_identity()

True if this is the identity map.

EXAMPLES:

```
sage: S = SimplicialComplex(is_mutable=False)
sage: H = Hom(S, S)sage: i = H. identity()
```

```
sage: x = i.associated_chain_complex_morphism()
sage: x.is_identity()
True
```
#### is\_injective()

True if this map is injective.

EXAMPLES:

```
sage: S1 = simplicial\_complexes.Sphere(1)sage: H = Hom(S1, S1)sage: flip = H({0:0, 1:2, 2:1})sage: flip.associated_chain_complex_morphism().is_injective()
True
sage: pt = simplicial\_complexes.Simplex(0)sage: inclusion = Hom(pt, S1)(<math>\{0:2\})
sage: inclusion.associated_chain_complex_morphism().is_injective()
True
sage: inclusion.associated_chain_complex_morphism(cochain=True).is_injective()
False
```
#### is\_surjective()

True if this map is surjective.

EXAMPLES:

```
sage: S1 = simplicial\_complexes.Sphere(1)sage: H = Hom(S1, S1)sage: flip = H({0:0, 1:2, 2:1})sage: flip.associated_chain_complex_morphism().is_surjective()
True
sage: pt = simplicial_complexes.Simplex(0)
sage: inclusion = Hom(pt, S1)({0:2})sage: inclusion.associated_chain_complex_morphism().is_surjective()
False
sage: inclusion.associated_chain_complex_morphism(cochain=True).is_surjective()
True
```
#### to\_matrix(*deg=None*)

The matrix representing this chain map.

If the degree deg is specified, return the matrix in that degree; otherwise, return the (block) matrix for the whole chain map.

INPUT:

• deg – (optional, default None) the degree

EXAMPLES:

```
sage: C = ChainComplex({0: identity_matrix(ZZ, 1)})sage: D = \text{ChainComplex}({0: zero_matrix}(ZZ, 1), 1: zero_matrix(ZZ, 1)})sage: f = Hom(C, D) ({0: identity_matrix(ZZ, 1), 1: zero_matrix(ZZ, 1)})
```

```
sage: f.to_matrix(0)
[1]
sage: f.to_matrix()
[1|0|]
[-+ - +][0|0|]
[-+ - +][0|0|]
```
sage.homology.chain\_complex\_morphism.is\_ChainComplexMorphism(*x*) Return True if and only if x is a chain complex morphism.

```
sage: from sage.homology.chain_complex_morphism import is_ChainComplexMorphism
sage: S = simplicial_complexes.Sphere(14)
sage: H = Hom(S, S)sage: i = H.identity() # long time (8s on sage.math, 2011)
sage: S = simplicial_complexes.Sphere(6)
sage: H = Hom(S, S)sage: i = H. identity()
sage: x = i.associated_chain_complex_morphism()
sage: x \# indirect doctest
Chain complex morphism:
 From: Chain complex with at most 7 nonzero terms over Integer Ring
 To: Chain complex with at most 7 nonzero terms over Integer Ring
sage: is_ChainComplexMorphism(x)
True
```
# <span id="page-32-0"></span>**CHAIN HOMOTOPIES AND CHAIN CONTRACTIONS**

Chain homotopies are standard constructions in homological algebra: given chain complexes  $C$  and  $D$  and chain maps  $f, g: C \to D$ , say with differential of degree  $-1$ , a *chain homotopy* H between f and g is a collection of maps  $H_n: C_n \to D_{n+1}$  satisfying

$$
\partial_D H + H \partial_C = f - g.
$$

The presence of a chain homotopy defines an equivalence relation (*chain homotopic*) on chain maps. If f and q are chain homotopic, then one can show that  $f$  and  $g$  induce the same map on homology.

Chain contractions are not as well known. The papers [MAR2009], [RMA2009], and [PR2015] provide some references. Given two chain complexes C and D, a *chain contraction* is a chain homotopy  $H : C \to C$  for which there are chain maps  $\pi : C \to D$  ("projection") and  $\iota : D \to C$  ("inclusion") such that

- *H* is a chain homotopy between  $1_C$  and  $i\pi$ ,
- $\pi \iota = 1_D$ ,
- $\pi H = 0$ ,
- $Ht = 0$ ,
- $HH = 0$ .

Such a chain homotopy provides a strong relation between the chain complexes  $C$  and  $D$ ; for example, their homology groups are isomorphic.

class sage.homology.chain\_homotopy.ChainContraction(*matrices*, *pi*, *iota*)

Bases: [sage.homology.chain\\_homotopy.ChainHomotopy](#page-34-0)

A chain contraction.

An algebraic gradient vector field  $H : C \to C$  (that is a chain homotopy satisfying  $HH = 0$ ) for which there are chain maps  $\pi : C \to D$  ("projection") and  $\iota : D \to C$  ("inclusion") such that

- *H* is a chain homotopy between  $1_C$  and  $\iota \pi$ ,
- $\pi \iota = 1_D$ ,
- $\pi H = 0$ ,
- $Ht = 0$ .

H is defined by a dictionary matrices of matrices.

INPUT:

- matrices dictionary of matrices, keyed by dimension
- pi a chain map  $C \to D$
- iota a chain map  $D \to C$

EXAMPLES:

```
sage: from sage.homology.chain_homotopy import ChainContraction
sage: C = ChainComplex({0: zero_matrix(ZZ, 1), 1: identity_matrix(ZZ, 1)})sage: D = \text{ChainComplex}({0: matrix(ZZ, 0, 1)})
```
The chain complex  $C$  is chain homotopy equivalent to  $D$ , which is just a copy of  $\bf{Z}$  in degree 0, and we construct a chain contraction:

```
sage: pi = Hom(C,D)([0: identity_matrix(ZZ, 1)})
sage: iota = Hom(D,C) ({0: identity_matrix(ZZ, 1)})
sage: H = ChainContraction(\{0: zero\_matrix(ZZ, 0, 1), 1: zero\_matrix(ZZ, 1), 2: \_˓→identity_matrix(ZZ, 1)}, pi, iota)
```
dual()

The chain contraction dual to this one.

This is useful when switching from homology to cohomology.

EXAMPLES:

```
sage: S2 = simplicial\_complexes.Sphere(2)sage: phi, M = S2.algebraic_topological_model(QQ)
sage: phi.iota()
Chain complex morphism:
 From: Chain complex with at most 3 nonzero terms over Rational Field
 To: Chain complex with at most 3 nonzero terms over Rational Field
```
Lifting the degree zero homology class gives a single vertex, but the degree zero cohomology class needs to be detected on every vertex, and vice versa for degree 2:

```
sage: phi.iota().in_degree(0)
[0]
[0]
[0]
[1]
sage: phi.dual().iota().in_degree(0)
[1]
[1]
[1]
[1]
sage: phi.iota().in_degree(2)
[-1][ 1]
[-1][ 1]
sage: phi.dual().iota().in_degree(2)
[0]
[0]
[0]
[1]
```
#### iota()

The chain map  $\iota$  associated to this chain contraction.

```
sage: S2 = simplicial_complexes.Sphere(2)
sage: phi, M = S2.algebraic_topological_model(QQ)
sage: phi.iota()
Chain complex morphism:
 From: Chain complex with at most 3 nonzero terms over Rational Field
 To: Chain complex with at most 3 nonzero terms over Rational Field
```
Lifting the degree zero homology class gives a single vertex:

sage: phi.iota().in\_degree(0) [0] [0] [0] [1]

Lifting the degree two homology class gives the signed sum of all of the 2-simplices:

```
sage: phi.iota().in_degree(2)
[-1][ 1]
[-1][ 1]
```
 $pi()$ 

The chain map  $\pi$  associated to this chain contraction.

EXAMPLES:

```
sage: S2 = simplicial_complexes.Sphere(2)
sage: phi, M = S2.algebraic_topological_model(QQ)
sage: phi.pi()
Chain complex morphism:
 From: Chain complex with at most 3 nonzero terms over Rational Field
 To: Chain complex with at most 3 nonzero terms over Rational Field
sage: phi.pi().in_degree(0) # Every vertex represents a homology class.
[1 1 1 1]
sage: phi.pi().in_degree(1) # No homology in degree 1.
\Box
```
The degree 2 homology generator is detected on a single simplex:

sage: phi.pi().in\_degree(2) [0 0 0 1]

<span id="page-34-0"></span>class sage.homology.chain\_homotopy.ChainHomotopy(*matrices*, *f*, *g=None*) Bases: [sage.categories.morphism.Morphism](../../../../../../html/en/reference/categories/sage/categories/morphism.html#sage.categories.morphism.Morphism)

A chain homotopy.

A chain homotopy H between chain maps  $f, g: C \to D$  is a sequence of maps  $H_n: C_n \to D_{n+1}$  (if the chain complexes are graded homologically) satisfying

$$
\partial_D H + H \partial_C = f - g.
$$

INPUT:

• matrices – dictionary of matrices, keyed by dimension

- f chain map  $C \rightarrow D$
- g (optional) chain map  $C \to D$

The dictionary matrices defines H by specifying the matrix defining it in each degree: the entry  $m$  corresponding to key *i* gives the linear transformation  $C_i \rightarrow D_{i+1}$ .

If f is specified but not q, then q can be recovered from the defining formula. That is, if q is not specified, then it is defined to be  $f - \partial_D H - H \partial_C$ .

Note that the degree of the differential on the chain complex  $C$  must agree with that for  $D$ , and those degrees determine the "degree" of the chain homotopy map: if the degree of the differential is  $d$ , then the chain homotopy consists of a sequence of maps  $C_n \to C_{n-d}$ . The keys in the dictionary matrices specify the starting degrees.

EXAMPLES:

```
sage: from sage.homology.chain_homotopy import ChainHomotopy
sage: C = ChainComplex({0: identity_matrix(ZZ, 1)})sage: D = ChainComplex(\{0: zero_matrix(ZZ, 1)\}))
sage: f = Hom(C, D)({0: identity_matrix(ZZ, 1), 1: zero_matrix(ZZ, 1)})sage: g = Hom(C, D)({0: zero_matrix(ZZ, 1), 1: zero_matrix(ZZ, 1)})sage: H = ChainHomotopy(\{0: zero\_matrix(ZZ, 0, 1), 1: identity\_matrix(ZZ, 1)\}, f, g)
```
Note that the maps f and q are stored in the attributes  $H.-f$  and  $H.-g$ :

```
sage: H._f
Chain complex morphism:
 From: Chain complex with at most 2 nonzero terms over Integer Ring
 To: Chain complex with at most 2 nonzero terms over Integer Ring
sage: H._f.in_degree(0)
[1]
sage: H._g.in_degree(0)
[0]
```
A non-example:

```
sage: H = ChainHomotopy({0: zero_matrix(ZZ, 0, 1), 1: zero_matrix(ZZ, 1)}, f, g)Traceback (most recent call last):
...
ValueError: the data do not define a valid chain homotopy
```
 $dual()$ 

Dual chain homotopy to this one.

That is, if this one is a chain homotopy between chain maps  $f, q: C \to D$ , then its dual is a chain homotopy between the dual of f and the dual of g, from  $D^*$  to  $C^*$ . It is represented in each degree by the transpose of the corresponding matrix.

EXAMPLES:

```
sage: from sage.homology.chain_homotopy import ChainHomotopy
sage: C = ChainComplex({1: matrix(ZZ, 0, 2)}) # one nonzero term in degree 1
sage: D = ChainComplex({0: matrix(ZZ, 0, 1)}) # one nonzero term in degree 0
sage: f = Hom(C, D)(\{\})sage: H = ChainHomotopy({1: matrix(ZZ, 1, 2, (3,1))}, f, f)sage: H.in_degree(1)
[3 1]
```
```
sage: H.dual().in_degree(0)
[3]
[1]
```
#### in\_degree(*n*)

The matrix representing this chain homotopy in degree n.

INPUT:

•  $n - degree$ 

EXAMPLES:

```
sage: from sage.homology.chain_homotopy import ChainHomotopy
sage: C = ChainComplex({1: matrix(ZZ, 0, 2)}) # one nonzero term in degree 1
sage: D = ChainComplex({0: matrix(ZZ, 0, 1)}) # one nonzero term in degree 0
sage: f = Hom(C, D)(\{\})sage: H = ChainHomotopy({1: matrix(ZZ, 1, 2, (3,1))}, f, f)sage: H.in_degree(1)
[3 1]
```
This returns an appropriately sized zero matrix if the chain homotopy is not defined in degree n:

```
sage: H.in_degree(-3)
\Box
```
#### <span id="page-36-0"></span>is\_algebraic\_gradient\_vector\_field()

An algebraic gradient vector field is a linear map  $H : C \to C$  such that  $HH = 0$ .

(Some authors also require that  $H \partial H = H$ , whereas some make this part of the definition of "homology" gradient vector field. We have made the second choice.) See Molina-Abril and Réal [MAR2009] and Réal and Molina-Abril [RMA2009] for this and related terminology.

See also [is\\_homology\\_gradient\\_vector\\_field\(\)](#page-37-0).

EXAMPLES:

```
sage: from sage.homology.chain_homotopy import ChainHomotopy
sage: C = ChainComplex({0: zero_matrix(ZZ, 1), 1: identity_matrix(ZZ, 1)})
```
The chain complex C is chain homotopy equivalent to a copy of Z in degree 0. Two chain maps  $C \rightarrow C$ will be chain homotopic as long as they agree in degree 0.

```
sage: f = Hom(C, C)({0: identity_matrix(ZZ, 1), 1: matrix(ZZ, 1, 1, [3]), 2: \_\rightarrowmatrix(ZZ, 1, 1, [3])})
sage: g = Hom(C, C)({0: identity_matrix(ZZ, 1), 1: matrix(ZZ, 1, 1, [2]), 2: \_\rightarrowmatrix(ZZ, 1, 1, [2])})
sage: H = ChainHomotopy({0: zero_matrix(ZZ, 0, 1), 1: zero_matrix(ZZ, 1), 2: ...}\rightarrowidentity_matrix(ZZ, 1)}, f, g)
sage: H.is_algebraic_gradient_vector_field()
True
```
A chain homotopy which is not an algebraic gradient vector field:

```
sage: H = ChainHomotopy(\{0: zero\_matrix(ZZ, 0, 1), 1: identity\_matrix(ZZ, 1), \_\rightarrow2: identity_matrix(ZZ, 1)}, f, g)
sage: H.is_algebraic_gradient_vector_field()
False
```
#### <span id="page-37-0"></span>is\_homology\_gradient\_vector\_field()

A homology gradient vector field is an algebraic gradient vector field  $H : C \to C$  (i.e., a chain homotopy satisfying  $HH = 0$ ) such that  $\partial H \partial = \partial$  and  $H \partial H = H$ .

See Molina-Abril and Réal [MAR2009] and Réal and Molina-Abril [RMA2009] for this and related terminology.

See also [is\\_algebraic\\_gradient\\_vector\\_field\(\)](#page-36-0).

```
sage: from sage.homology.chain_homotopy import ChainHomotopy
sage: C = ChainComplex({0: zero_matrix(ZZ, 1), 1: identity_matrix(ZZ, 1)})sage: f = Hom(C, C) ({0: identity_matrix(ZZ, 1), 1: matrix(ZZ, 1, 1, [3]), 2:
\rightarrowmatrix(ZZ, 1, 1, [3])})
sage: g = Hom(C, C)(\{0: identity_matrix(ZZ, 1), 1: matrix(ZZ, 1, 1, [2]), 2: \_\rightarrowmatrix(ZZ, 1, 1, [2])})
sage: H = ChainHomotopy(\{ \emptyset: zero\_matrix(ZZ, 0, 1), 1: zero\_matrix(ZZ, 1), 2: \_˓→identity_matrix(ZZ, 1)}, f, g)
sage: H.is_homology_gradient_vector_field()
True
```
# **HOMSPACES BETWEEN CHAIN COMPLEXES**

Note that some significant functionality is lacking. Namely, the homspaces are not actually modules over the base ring. It will be necessary to enrich some of the structure of chain complexes for this to be naturally available. On other hand, there are various overloaded operators. \_\_mul\_\_ acts as composition. One can \_\_add\_\_, and one can \_\_mul\_\_ with a ring element on the right.

EXAMPLES:

```
sage: S = simplicial_complexes.Sphere(2)
sage: T = simplicial_complexes.Torus()
sage: C = S.chain_complex(augmented=True,cochain=True)
sage: D = T.chain_complex(augmented=True,cochain=True)
sage: G = Hom(C, D)sage: G
Set of Morphisms from Chain complex with at most 4 nonzero terms over Integer Ring to
→Chain complex with at most 4 nonzero terms over Integer Ring in Category of chain
˓→complexes over Integer Ring
sage: S = simplicial\_complexes. ChessboardComplex(3,3)sage: H = Hom(S, S)sage: i = H. identity()
sage: x = i. associated-chain\_complex_morphism(augmented=True)sage: x
Chain complex morphism:
 From: Chain complex with at most 4 nonzero terms over Integer Ring
 To: Chain complex with at most 4 nonzero terms over Integer Ring
sage: x._matrix_dictionary
\{-1: [1], 0: [1 0 0 0 0 0 0 0][0 1 0 0 0 0 0 0 0]
 [0 0 1 0 0 0 0 0 0]
 [0 0 0 1 0 0 0 0 0]
 [0 0 0 0 1 0 0 0 0]
 [0 0 0 0 0 1 0 0 0]
 [0 0 0 0 0 0 1 0 0]
 [0 0 0 0 0 0 0 1 0]
 [0 0 0 0 0 0 0 0 1], 1: [1 0 0 0 0 0 0 0 0 0 0 0 0 0 0 0 0 0]
 [0 1 0 0 0 0 0 0 0 0 0 0 0 0 0 0 0 0]
 [0 0 1 0 0 0 0 0 0 0 0 0 0 0 0 0 0 0]
 [0 0 0 1 0 0 0 0 0 0 0 0 0 0 0 0 0 0]
 [0 0 0 0 1 0 0 0 0 0 0 0 0 0 0 0 0 0]
 [0 0 0 0 0 1 0 0 0 0 0 0 0 0 0 0 0 0]
 [0 0 0 0 0 0 1 0 0 0 0 0 0 0 0 0 0 0]
```

```
(continued from previous page)
 [0 0 0 0 0 0 0 1 0 0 0 0 0 0 0 0 0 0]
 [0 0 0 0 0 0 0 0 1 0 0 0 0 0 0 0 0 0]
 [0 0 0 0 0 0 0 0 0 1 0 0 0 0 0 0 0 0]
 [0 0 0 0 0 0 0 0 0 0 1 0 0 0 0 0 0 0]
 [0 0 0 0 0 0 0 0 0 0 0 1 0 0 0 0 0 0]
 [0 0 0 0 0 0 0 0 0 0 0 0 1 0 0 0 0 0]
 [0 0 0 0 0 0 0 0 0 0 0 0 0 1 0 0 0 0]
 [0 0 0 0 0 0 0 0 0 0 0 0 0 0 1 0 0 0]
 [0 0 0 0 0 0 0 0 0 0 0 0 0 0 0 1 0 0]
 [0 0 0 0 0 0 0 0 0 0 0 0 0 0 0 0 1 0]
 [0 0 0 0 0 0 0 0 0 0 0 0 0 0 0 0 0 1], 2: [1 0 0 0 0 0]
 [0 1 0 0 0 0]
 [0 0 1 0 0 0]
 [0 0 0 1 0 0]
[0 0 0 0 1 0]
[0 0 0 0 0 1]}
sage: S = simplicial_complexes.Sphere(2)
sage: A = Hom(S, S)sage: i = A. identity()
sage: x = i associated_chain_complex_morphism()
sage: x
Chain complex morphism:
 From: Chain complex with at most 3 nonzero terms over Integer Ring
 To: Chain complex with at most 3 nonzero terms over Integer Ring
sage: y = x^*4sage: z = v^*vsage: (y+z)Chain complex morphism:
 From: Chain complex with at most 3 nonzero terms over Integer Ring
 To: Chain complex with at most 3 nonzero terms over Integer Ring
sage: f = x._matrix_dictionary
sage: C = S.chain_complex()
sage: G = Hom(C, C)sage: w = G(f)sage: w == xTrue
```
class sage.homology.chain\_complex\_homspace.ChainComplexHomspace(*X*, *Y*, *category=None*,

*base=None*, *check=True*)

Bases: [sage.categories.homset.Homset](../../../../../../html/en/reference/categories/sage/categories/homset.html#sage.categories.homset.Homset)

Class of homspaces of chain complex morphisms.

```
sage: T = SimplicalComplex([1, 2, 3, 4], [7, 8, 9]])sage: C = T.chain_complex(augmented=True, cochain=True)
sage: G = Hom(C, C)sage: G
Set of Morphisms from Chain complex with at most 5 nonzero terms over Integer Ring␣
→to Chain complex with at most 5 nonzero terms over Integer Ring in Category of<sub></sub>
\rightarrowchain complexes over Integer Ring
```
sage.homology.chain\_complex\_homspace.is\_ChainComplexHomspace(*x*) Return True if and only if x is a morphism of chain complexes.

```
sage: from sage.homology.chain_complex_homspace import is_ChainComplexHomspace
sage: T = SimplicialComplex([1, 2, 3, 4],[7, 8, 9]])
sage: C = T.chain_complex(augmented=True, cochain=True)
sage: G = Hom(C, C)sage: is_ChainComplexHomspace(G)
True
```
## **KOSZUL COMPLEXES**

class sage.homology.koszul\_complex.KoszulComplex(*R*, *elements*)

Bases: [sage.homology.chain\\_complex.ChainComplex\\_class](#page-8-0), [sage.structure.](../../../../../../html/en/reference/structure/sage/structure/unique_representation.html#sage.structure.unique_representation.UniqueRepresentation) [unique\\_representation.UniqueRepresentation](../../../../../../html/en/reference/structure/sage/structure/unique_representation.html#sage.structure.unique_representation.UniqueRepresentation)

A Koszul complex.

Let R be a ring and consider  $x_1, x_2, \ldots, x_n \in R$ . The *Koszul complex*  $K_*(x_1, \ldots, x_n)$  is given by defining a chain complex structure on the exterior algebra  $\bigwedge^n R$  with the basis  $e_{i_1} \wedge \cdots \wedge e_{i_a}$ . The differential is given by

$$
\partial(e_{i_1} \wedge \cdots \wedge e_{i_a}) = \sum_{r=1}^a (-1)^{r-1} x_{i_r} e_{i_1} \wedge \cdots \wedge \hat{e}_{i_r} \wedge \cdots \wedge e_{i_a},
$$

where  $\hat{e}_{i_r}$  denotes the omitted factor.

Alternatively we can describe the Koszul complex by considering the basic complex  $K_{x_i}$ 

$$
0 \to R \xrightarrow{x_i} R \to 0.
$$

Then the Koszul complex is given by  $K_*(x_1, \ldots, x_n) = \bigotimes_i K_{x_i}$ .

INPUT:

- $R$  the base ring
- elements a tuple of elements of R

```
sage: R_{.} < x, y, z > = QQ[]sage: K = KoszulComplex(R, [x,y])sage: ascii_art(K)
                                   [-y][x \ y] [x]0 \leftarrow - C_0 \leftarrow - C_1 \leftarrow - C_2 \leftarrow 0sage: K = KoszulComplex(R, [x,y,z])sage: ascii_art(K)
                                      [-y -z \quad 0] [z][X \ 0 \ -z] [-y][\begin{array}{ccc} x & y & z \end{array}] \qquad \qquad [\begin{array}{ccc} \text{\textbf{0}} & x & y \end{array}] \qquad \qquad [\begin{array}{ccc} x \end{array}]0 <-- C_0 <-------- C_1 <----------- C_2 <----- C_3 <-- 0
sage: K = KoszulComplex(R, [x+y*z,x+y-z])sage: ascii_art(K)
                                                           [-x - y + z]\left[\begin{array}{cccc}y^*z & + & x & x & + & y & - & z\end{array}\right] \qquad \left[\begin{array}{cccc}y^*z & + & x\end{array}\right]0 <-- C_0 <---------------------- C_1 <------------- C_2 <-- 0
```
## REFERENCES:

• [Wikipedia article Koszul\\_complex](https://en.wikipedia.org/wiki/Koszul_complex)

## **SEVEN**

## **HOCHSCHILD COMPLEXES**

class sage.homology.hochschild\_complex.HochschildComplex(*A*, *M*) Bases: [sage.structure.unique\\_representation.UniqueRepresentation](../../../../../../html/en/reference/structure/sage/structure/unique_representation.html#sage.structure.unique_representation.UniqueRepresentation), [sage.structure.](../../../../../../html/en/reference/structure/sage/structure/parent.html#sage.structure.parent.Parent) [parent.Parent](../../../../../../html/en/reference/structure/sage/structure/parent.html#sage.structure.parent.Parent)

The Hochschild complex.

Let A be an algebra over a commutative ring R such that A a projective R-module, and M an A-bimodule. The *Hochschild complex* is the chain complex given by

$$
C_n(A, M) := M \otimes A^{\otimes n}
$$

with the boundary operators given as follows. For fixed  $n$ , define the face maps

$$
f_{n,i}(m \otimes a_1 \otimes \cdots \otimes a_n) = \begin{cases} ma_1 \otimes \cdots \otimes a_n & \text{if } i = 0, \\ a_n m \otimes a_1 \otimes \cdots \otimes a_{n-1} & \text{if } i = n, \\ m \otimes a_1 \otimes \cdots \otimes a_i a_{i+1} \otimes \cdots \otimes a_n & \text{otherwise.} \end{cases}
$$

We define the boundary operators as

$$
d_n = \sum_{i=0}^n (-1)^i f_{n,i}.
$$

The *Hochschild homology* of *A* is the homology of this complex. Alternatively, the Hochschild homology can be described by  $HH_n(A, M) = \text{Tor}_n^{A^e}$  $A^e(A, M)$ , where  $A^e = A \otimes A^o$  ( $A^o$  is the opposite algebra of A) is the enveloping algebra of  $A$ .

*Hochschild cohomology* is the homology of the dual complex and can be described by  $HH^n(A, M)$  =  $\operatorname{Ext}_{A^e}^n(A, M).$ 

Another perspective on Hochschild homology is that  $f_{n,i}$  make the family  $C_n(A, M)$  a simplicial object in the category of  $R$ -modules, and the degeneracy maps are

$$
s_i(a_0\otimes\cdots\otimes a_n)=a_0\otimes\cdots\otimes a_i\otimes 1\otimes a_{i+1}\otimes\cdots\otimes a_n
$$

The Hochschild homology can also be constructed as the homology of this simplicial module.

#### REFERENCES:

- [Wikipedia article Hochschild\\_homology](https://en.wikipedia.org/wiki/Hochschild_homology)
- <https://ncatlab.org/nlab/show/Hochschild+cohomology>
- [Red2001]

#### class Element(*parent*, *vectors*)

Bases: [sage.structure.element.ModuleElement](../../../../../../html/en/reference/structure/sage/structure/element.html#sage.structure.element.ModuleElement)

A chain of the Hochschild complex.

INPUT:

Can be one of the following:

- A dictionary whose keys are the degree and whose  $d$ -th value is an element in the degree  $d$  module.
- An element in the coefficient module  $M$ .

### EXAMPLES:

```
sage: SGA = SymmetricGroupAlgebra(QQ, 3)sage: T = SGA.trivial_representation()
sage: H = SGA.hochschild_complex(T)
sage: H(T.an_element())
Chain(0: 2*B['v'])
sage: H({0: T.an_element()})
Chain(0: 2*B['v'])
sage: H({1: H.module(1).an_element()})
Chain(1: 2*B['v'] # [1, 2, 3] + 2*B['v'] # [1, 3, 2] + 3*B['v'] # [2, 1, 3])sage: H({0: H.module(0).an-element(), 3: H.module(3).an-element())})Chain with 2 nonzero terms over Rational Field
sage: F \cdot \langle x, y \rangle = FreeAlgebra(ZZ)sage: H = F.hochschild\_complex(F)sage: H(x + 2*y^2)Chain(0: F[x] + 2*F[y^2])sage: H({0: x*y - x})Chain(0: -F[x] + F[x*y])
sage: H(2)
Chain(0: 2*F[1])
sage: H({0: x-y, 2: H.module(2). basis().an-element())})Chain with 2 nonzero terms over Integer Ring
```
vector(*degree*)

Return the free module element in degree.

EXAMPLES:

```
sage: F \ll x, y> = FreeAlgebra(ZZ)sage: H = F.hochschild\_complex(F)sage: a = H({0: x-y, 2: H.module(2). basis().an_element()})sage: [a.vector(i) for i in range(3)][F[x] - F[y], 0, F[1] # F[1] # F[1]]
```
#### algebra()

Return the defining algebra of self.

EXAMPLES:

```
sage: SGA = SymmetricGroupAlgebra(QQ, 3)
sage: T = SGA. trivial\_representation()sage: H = SGA.hochschild_complex(T)
```

```
sage: H.algebra()
Symmetric group algebra of order 3 over Rational Field
```
boundary(*d*)

Return the boundary operator in degree d.

EXAMPLES:

```
sage: E. < x, y> = ExteriorAlgebra(QQ)sage: H = E.hochschild\_complex(E)sage: d1 = H.boundary(1)sage: z = d1.domain() .an-element(); z
2*1 # 1 + 2*1 # x + 3*1 # y
sage: d1(z)0
sage: d1.matrix()
[ 0 0 0 0 0 0 0 0 0 0 0 0 0 0 0 0]
[ 0 0 0 0 0 0 0 0 0 0 0 0 0 0 0 0]
[ 0 0 0 0 0 0 0 0 0 0 0 0 0 0 0 0]
[ 0 0 0 0 0 0 2 0 0 -2 0 0 0 0 0 0]
sage: s = SymmetricFunctions(QQ).s()sage: H = s.hochschild\_complex(s)sage: d1 = H.boundary(1)sage: x = d1.domain() .an_element(); x
2 * s[] # s[] + 2 * s[] # s[1] + 3 * s[] # s[2]
sage: d1(x)0
sage: y = tensor([s, an_element(), s, an_element())sage: d1(y)0
sage: z = tensor([s[2,1] + s[3], s.an\_element()])sage: d1(z)0
```
#### coboundary(*d*)

Return the coboundary morphism of degree d.

EXAMPLES:

```
sage: E. < x, y> = ExteriorAlgebra(QQ)sage: H = E.hochschild\_complex(E)sage: del1 = H.coboundary(1)sage: z = \text{del1.domain}() . \text{an\_element}(); z
2 + 2*x + 3*ysage: del1(z)<u>ለ</u>
sage: del1.matrix()
[ 0 0 0 0]
[ 0 0 0 0]
[ 0 0 0 0]
[ 0 0 0 0]
[ 0 0 0 0]
```
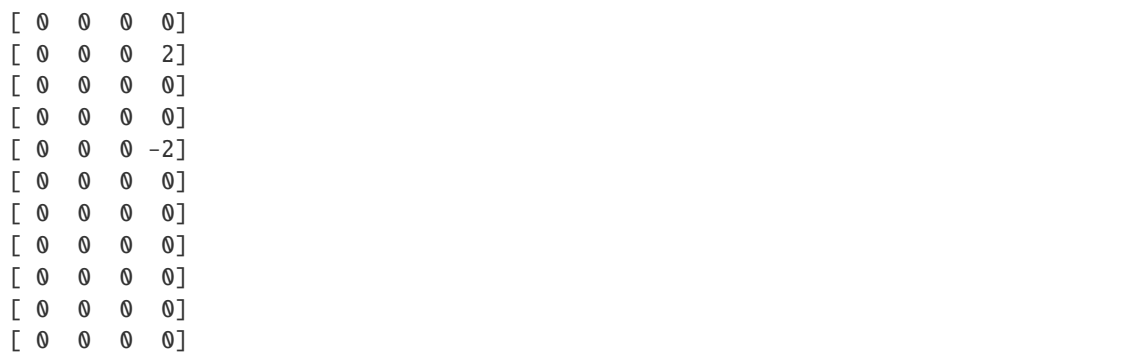

#### coefficients()

Return the coefficients of self.

#### EXAMPLES:

```
sage: SGA = SymmetricGroupAlgebra(QQ, 3)sage: T = SGA.trivial_representation()
sage: H = SGA.hochschild\_complex(T)sage: H.coefficients()
Trivial representation of Standard permutations of 3 over Rational Field
```
#### cohomology(*d*)

Return the d-th cohomology group.

EXAMPLES:

```
sage: E \ll x, y> = ExteriorAlgebra(QQ)sage: H = E.hochschild\_complex(E)sage: H.cohomology(0)
Vector space of dimension 3 over Rational Field
sage: H.cohomology(1)
Vector space of dimension 4 over Rational Field
sage: H.cohomology(2)
Vector space of dimension 6 over Rational Field
sage: SGA = SymmetricGroupAlgebra(QQ, 3)
sage: T = SGA.trivial\_representation()sage: H = SGA.hochschild_complex(T)
sage: H.cohomology(0)
Vector space of dimension 1 over Rational Field
sage: H.cohomology(1)
Vector space of dimension 0 over Rational Field
sage: H.cohomology(2)
Vector space of dimension 0 over Rational Field
```
When working over general rings (except  $Z$ ) and we can construct a unitriangular basis for the image quotient, we fallback to a slower implementation using (combinatorial) free modules:

```
sage: R_{.} < x, y > = QQ[]
sage: SGA = SymmetricGroupAlgebra(R, 2)
sage: T = SGA.trivial_representation()
sage: H = SGA.hochschild\_complex(T)
```

```
sage: H.cohomology(1)
Free module generated by {} over Multivariate Polynomial Ring in x, y over␣
˓→Rational Field
```
#### differential(*d*)

Return the boundary operator in degree d.

EXAMPLES:

```
sage: E. < x, y> = ExteriorAlgebra(QQ)sage: H = E.hochschild\_complex(E)sage: d1 = H.boundary(1)sage: z = d1.domain() .an_element(); z
2*1 # 1 + 2*1 # x + 3*1 # y
sage: d1(z)0
sage: d1.matrix()
[ 0 0 0 0 0 0 0 0 0 0 0 0 0 0 0 0]
[ 0 0 0 0 0 0 0 0 0 0 0 0 0 0 0 0]
[ 0 0 0 0 0 0 0 0 0 0 0 0 0 0 0 0]
[ 0 0 0 0 0 0 2 0 0 -2 0 0 0 0 0 0]
sage: s = SymmetricFunctions(QQ).s()sage: H = s.hochschild\_complex(s)sage: d1 = H.boundary(1)sage: x = d1.domain() .an_element(); x
2 * s[] # s[] + 2 * s[] # s[1] + 3 * s[] # s[2]
sage: d1(x)0
sage: y = tensor([s.an_element(), s.an_element())sage: d1(y)0
sage: z = tensor([s[2,1] + s[3], s.an\_element()])sage: d1(z)0
```
#### homology(*d*)

Return the d-th homology group.

EXAMPLES:

```
sage: E. < x, y> = ExteriorAlgebra(QQ)sage: H = E.hochschild\_complex(E)sage: H.homology(0)
Vector space of dimension 3 over Rational Field
sage: H.homology(1)
Vector space of dimension 4 over Rational Field
sage: H.homology(2)
Vector space of dimension 6 over Rational Field
sage: SGA = SymmetricGroupAlgebra(QQ, 3)
sage: T = SGA. trivial\_representation()sage: H = SGA.hochschild_complex(T)
```

```
sage: H.homology(0)
Vector space of dimension 1 over Rational Field
sage: H.homology(1)
Vector space of dimension 0 over Rational Field
sage: H.homology(2)
Vector space of dimension 0 over Rational Field
```
When working over general rings (except  $Z$ ) and we can construct a unitriangular basis for the image quotient, we fallback to a slower implementation using (combinatorial) free modules:

```
sage: R_{.} < x, y > = QQ[]
sage: SGA = SymmetricGroupAlgebra(R, 2)sage: T = SGA.trivial_representation()
sage: H = SGA.hochschild_complex(T)
sage: H.homology(1)
Free module generated by {} over Multivariate Polynomial Ring in x, y over␣
˓→Rational Field
```
#### module(*d*)

Return the module in degree d.

EXAMPLES:

```
sage: SGA = SymmetricGroupAlgebra(QQ, 3)
sage: T = SGA. trivial\_representation()sage: H = SGA.hochschild\_complex(T)sage: H.module(0)
Trivial representation of Standard permutations of 3 over Rational Field
sage: H.module(1)
Trivial representation of Standard permutations of 3 over Rational Field
# Symmetric group algebra of order 3 over Rational Field
sage: H.module(2)
Trivial representation of Standard permutations of 3 over Rational Field
# Symmetric group algebra of order 3 over Rational Field
 # Symmetric group algebra of order 3 over Rational Field
```
#### trivial\_module()

Return the trivial module of self.

```
sage: E. < x, y> = ExteriorAlgebra(QQ)sage: H = E.hochschild\_complex(E)sage: H.trivial_module()
Free module generated by {} over Rational Field
```
## **EIGHT**

# **HOMOLOGY GROUPS**

This module defines a [HomologyGroup\(\)](#page-50-0) class which is an abelian group that prints itself in a way that is suitable for homology groups.

<span id="page-50-0"></span>sage.homology.homology\_group.HomologyGroup(*n*, *base\_ring*, *invfac=None*)

Abelian group on  $n$  generators which represents a homology group in a fixed degree.

INPUT:

- n integer; the number of generators
- base\_ring ring; the base ring over which the homology is computed
- inv\_fac list of integers; the invariant factors ignored if the base ring is a field

OUTPUT:

A class that can represent the homology group in a fixed homological degree.

EXAMPLES:

```
sage: from sage.homology.homology_group import HomologyGroup
sage: G = \text{AbelianGroup}(5, [5, 5, 7, 8, 9]); G
Multiplicative Abelian group isomorphic to C5 x C5 x C7 x C8 x C9
sage: H = HomologyGroup(5, ZZ, [5,5,7,8,9]); H
C5 x C5 x C7 x C8 x C9
sage: AbelianGroup(4)
Multiplicative Abelian group isomorphic to Z x Z x Z x Z
sage: HomologyGroup(4, ZZ)
Z x Z x Z x Z
sage: HomologyGroup(100, ZZ)
Z^100
```
class sage.homology.homology\_group.HomologyGroup\_class(*n*, *invfac*)

Bases: [sage.groups.additive\\_abelian.additive\\_abelian\\_group.AdditiveAbelianGroup\\_fixed\\_gens](../../../../../../html/en/reference/groups/sage/groups/additive_abelian/additive_abelian_group.html#sage.groups.additive_abelian.additive_abelian_group.AdditiveAbelianGroup_fixed_gens)

Discrete Abelian group on  $n$  generators. This class inherits from [AdditiveAbelianGroup\\_fixed\\_gens](../../../../../../html/en/reference/groups/sage/groups/additive_abelian/additive_abelian_group.html#sage.groups.additive_abelian.additive_abelian_group.AdditiveAbelianGroup_fixed_gens); see [sage.groups.additive\\_abelian.additive\\_abelian\\_group](../../../../../../html/en/reference/groups/sage/groups/additive_abelian/additive_abelian_group.html#module-sage.groups.additive_abelian.additive_abelian_group) for more documentation. The main difference between the classes is in the print representation.

EXAMPLES:

```
sage: from sage.homology.homology_group import HomologyGroup
sage: G = AbelianGroup(5, [5,5,7,8,9]); G
Multiplicative Abelian group isomorphic to C5 x C5 x C7 x C8 x C9
sage: H = HomologyGroup(5, ZZ, [5,5,7,8,9]); H
C5 x C5 x C7 x C8 x C9
```

```
sage: G == loads(dumps(G))True
sage: AbelianGroup(4)
Multiplicative Abelian group isomorphic to Z x Z x Z x Z
sage: HomologyGroup(4, ZZ)
Z x Z x Z x Z
sage: HomologyGroup(100, ZZ)
Z^100
```
## **NINE**

# **HOMOLOGY AND COHOMOLOGY WITH A BASIS**

This module provides homology and cohomology vector spaces suitable for computing cup products and cohomology operations.

REFERENCES:

- [GDR2003]
- [GDR1999]

AUTHORS:

- John H. Palmieri, Travis Scrimshaw (2015-09)
- <span id="page-52-0"></span>class sage.homology.homology\_vector\_space\_with\_basis.CohomologyRing(*base\_ring*, *cell\_complex*) Bases: [sage.homology.homology\\_vector\\_space\\_with\\_basis.HomologyVectorSpaceWithBasis](#page-56-0)

The cohomology ring.

**Note:** This is not intended to be created directly by the user, but instead via the [cohomology ring](../../../../../../html/en/reference/topology/sage/topology/cell_complex.html#sage.topology.cell_complex.GenericCellComplex.cohomology_ring) of a [cell](../../../../../../html/en/reference/topology/sage/topology/cell_complex.html#sage.topology.cell_complex.GenericCellComplex) [complex](../../../../../../html/en/reference/topology/sage/topology/cell_complex.html#sage.topology.cell_complex.GenericCellComplex).

INPUT:

- base\_ring must be a field
- cell\_complex the cell complex whose homology we are computing

EXAMPLES:

```
sage: CP2 = simplicial_complexes.ComplexProjectivePlane()
sage: H = CP2.cohomology_ring(QQ)
sage: H.basis(2)
Finite family \{(2, 0): h^{(2,0)}\}sage: x = H.basis(2)[2,0]
```
The product structure is the cup product:

```
sage: x.cup_product(x)
-h^{(4,0)}sage: x * x-h^{(4,0)}
```
There are mod 2 cohomology operations defined, also, for simplicial complexes and simplicial sets:

```
sage: Hmod2 = CP2.cohomology_ring(GF(2))
sage: y = Hmod2.basis(2)[2,0]
sage: y.Sq(2)
h^{(4,0)}sage: Y = simplicial\_sets.RealProjectiveSpace(6). suspension()sage: H_Y = Y.cohomology_ring(GF(2))
sage: b = H_Y.basis() [2, 0]sage: b.Sq(1)h^{\wedge}{3,0}
sage: b.Sq(2)
0
sage: c = H_Y.basis() [4, 0]sage: c.Sq(1)h^{\wedge}{5,0}
sage: c.Sq(2)
h^{(6,0)}sage: c.Sq(3)
h^{(7,0)}sage: c.Sq(4)0
```
#### class Element

Bases: [sage.homology.homology\\_vector\\_space\\_with\\_basis.HomologyVectorSpaceWithBasis.](#page-59-0) [Element](#page-59-0)

#### Sq(*i*)

Return the result of applying  $Sq<sup>i</sup>$  to this element.

INPUT:

• i – nonnegative integer

**Warning:** This is only implemented for simplicial complexes.

This cohomology operation is only defined in characteristic 2.

Algorithm: see González-Díaz and Réal [GDR1999], Corollary 3.2.

EXAMPLES:

```
sage: RP2 = simplicial_complexes.RealProjectiveSpace(2)
sage: x = RP2.cohomology_ring(GF(2)).basis()[1,0]
sage: x.Sq(1)
h^{\wedge}{2,0}
sage: K = RP2. suspension()
sage: K.set_immutable()
sage: y = K</math>.cohomology\_ring(GF(2)) . basis() [2,0]sage: y.Sq(1)
h^{3,0}
sage: RP4 = simplicial_complexes.RealProjectiveSpace(4)
sage: H = RP4.cohomology_ring(GF(2))
sage: x = H.basis() [1, 0]
```

```
sage: y = H.basis() [2, 0]sage: z = H.basis() [3, 0]sage: x.Sq(1) == yTrue
sage: z.Sq(1) # long time
h^{(4,0)}
```
This calculation is much faster with simplicial sets (on one machine, 20 seconds with a simplicial complex, 4 ms with a simplicial set).

```
sage: RP4_ss = simplicial_sets.RealProjectiveSpace(4)
sage: z_ss = RP4_ss.cohomology_ring(GF(2)).basis()[3,0]
sage: z_ss.Sq(1)
h^{4,0}
```
#### <span id="page-54-0"></span>cup\_product(*other*)

Return the cup product of this element and other.

Algorithm: see González-Díaz and Réal [GDR2003], p. 88. Given two cohomology classes, lift them to cocycle representatives via the chain contraction for this complex, using  $to\_cycle()$ . In the sum of their dimensions, look at all of the homology classes  $\gamma$ : lift each of those to a cycle representative, apply the Alexander-Whitney diagonal map to each cell in the cycle, evaluate the two cocycles on these factors, and multiply. The result is the value of the cup product cocycle on this homology class. After this has been done for all homology classes, since homology and cohomology are dual, one can tell which cohomology class corresponds to the cup product.

#### **See also:**

[CohomologyRing.product\\_on\\_basis\(\)](#page-55-0)

EXAMPLES:

```
sage: RP3 = simplicial_complexes.RealProjectiveSpace(3)
sage: H = RP3.cohomology_ring(GF(2))
sage: c = H.basis() [1, 0]sage: c.cup_product(c)
h^{2,0}
sage: c * c * ch^{(3,0)}
```
We can also take powers:

```
sage: RP2 = simplicial_complexes.RealProjectivePlane()
sage: a = RP2.cohomology_ring(GF(2)).basis()[1,0]
sage: a**0h^{\wedge} \{0,0\}sage: a^{**}1h^{1,0}
sage: a**2h^{(2,0)}sage: a**30
```
A non-connected example:

```
sage: K = cubical_complexes.Torus().disjoint_union(cubical_complexes.
\rightarrowSphere(2))
sage: a,b = K</math>.cohomology\_ring(QQ). basis(2)sage: a**0
h^{\wedge}\{0,0\} + h^{\wedge}\{0,1\}
```
#### one()

The multiplicative identity element.

EXAMPLES:

```
sage: H = simplicial_complexes.Torus().cohomology_ring(QQ)
sage: H.one()
h^{0,0}
sage: all(H.one() * x = x = x * H.one() for x in H.basis())
True
```
#### <span id="page-55-0"></span>product\_on\_basis(*li*, *ri*)

The cup product of the basis elements indexed by 1i and ri in this cohomology ring.

INPUT:

• li, ri – index of a cohomology class

#### **See also:**

[CohomologyRing.Element.cup\\_product\(\)](#page-54-0) – the documentation for this method describes the algorithm.

EXAMPLES:

```
sage: RP3 = simplicial_complexes.RealProjectiveSpace(3)
sage: H = RP3.cohomology_ring(GF(2))
sage: c = H.basis() [1, 0]sage: c.cup_product(c).cup_product(c) # indirect doctest
h^{3,0}
sage: T = simplicial_complexes.Torus()
sage: x, y = T</math>.cohomology_ring(QQ). basis(1)sage: x.cup_product(y)
-h^{(2,0)}sage: x.cup_product(x)
0
sage: one = T.cohomology_ring(QQ).basis()[0,0]
sage: x.cup_product(one)
h^{1,0}
sage: one.cup_product(y) == y
True
sage: one.cup_product(one)
h^{0,0}
sage: x.cup_product(y) + y.cup_product(x)
\Omega
```
This also works with cubical complexes:

```
sage: T = cubical\_complexes.Torus()sage: x, y = T.cohomology_ring(QQ).basis(1)
sage: x.cup_product(y)
h^{(2,0)}sage: x.cup_product(x)
0
```
∆-complexes:

```
sage: T_d = delta_complexes.Torus()
sage: a,b = T_d.cohomology_ring(QQ).basis(1)
sage: a.cup_product(b)
h^{2,0}
sage: b.cup_product(a)
-h^{(2,0)}sage: RP2 = delta_complexes.RealProjectivePlane()
sage: w = RP2.cohomology_ring(GF(2)).basis()[1,0]
sage: w.cup_product(w)
h^{(2,0)}
```
and simplicial sets:

```
sage: from sage.topology.simplicial_set_examples import RealProjectiveSpace
sage: RPS = RealProjectiveSpace(5)sage: x = RP5.cohomology_ring(GF(2)).basis()[1,0]
sage: x**4h^{(4,0)}
```
A non-connected example:

```
sage: K = cubical_complexes.Torus().disjoint_union(cubical_complexes.Torus())
sage: a, b, c, d = K</math>.cohomology_ring(QQ). basis(1)sage: x, y = K</math>.cohomology_ring(QQ). basis(0)sage: a.cup\_product(x) == aTrue
sage: a.cup_product(y)
0
```
<span id="page-56-0"></span>class sage.homology.homology\_vector\_space\_with\_basis.HomologyVectorSpaceWithBasis(*base\_ring*,

*cell\_complex*, *cohomology=False*, *category=None*)

Bases: [sage.combinat.free\\_module.CombinatorialFreeModule](../../../../../../html/en/reference/combinat/sage/combinat/free_module.html#sage.combinat.free_module.CombinatorialFreeModule)

Homology (or cohomology) vector space.

This provides enough structure to allow the computation of cup products and cohomology operations. See the class [CohomologyRing](#page-52-0) (which derives from this) for examples.

It also requires field coefficients (hence the "VectorSpace" in the name of the class).

**Note:** This is not intended to be created directly by the user, but instead via the methods

[homology\\_with\\_basis\(\)](../../../../../../html/en/reference/topology/sage/topology/cell_complex.html#sage.topology.cell_complex.GenericCellComplex.homology_with_basis) and [cohomology\\_ring\(\)](../../../../../../html/en/reference/topology/sage/topology/cell_complex.html#sage.topology.cell_complex.GenericCellComplex.cohomology_ring) for the class of [cell complexes](../../../../../../html/en/reference/topology/sage/topology/cell_complex.html#sage.topology.cell_complex.GenericCellComplex).

INPUT:

- base\_ring must be a field
- cell\_complex the cell complex whose homology we are computing
- cohomology (default: False) if True, return the cohomology as a module
- category (optional) a subcategory of modules with basis

#### EXAMPLES:

Homology classes are denoted by  $h_{\text{-}}\{d,i\}$  where d is the degree of the homology class and i is their index in the list of basis elements in that degree. Cohomology classes are denoted  $h^{(1,0)}$ :

```
sage: RP2 = cubical_complexes.RealProjectivePlane()
sage: RP2.homology_with_basis(GF(2))
Homology module of Cubical complex with 21 vertices and 81 cubes
over Finite Field of size 2
sage: RP2.cohomology_ring(GF(2))
Cohomology ring of Cubical complex with 21 vertices and 81 cubes
over Finite Field of size 2
sage: simplicial_complexes.Torus().homology_with_basis(QQ)
Homology module of Minimal triangulation of the torus
over Rational Field
```
To access a basis element, use its degree and index (0 or 1 in the 1st cohomology group of a torus):

```
sage: H = simplicial_complexes.Torus().cohomology_ring(QQ)
sage: H.basis(1)
Finite family \{(1, 0): h^{(1,0)}, (1, 1): h^{(1,1)}\}sage: x = H \text{. basis}() [1, 0]; xh^{1,0}
sage: y = H.basis() [1, 1]; yh^{\wedge}{1,1}sage: 2*x-3*y2 * h \{1, 0\} - 3 * h \{1, 1\}
```
You can compute cup products of cohomology classes:

```
sage: x.cup_product(y)
-h^{(2,0)}sage: y.cup_product(x)
h^{(2,0)}sage: x.cup_product(x)
0
```
This works with simplicial, cubical, and  $\Delta$ -complexes, and also simplicial sets:

```
sage: Torus_c = cubical_complexes.Torus()
sage: H = Torus_c.cohomology\_ring(GF(2))sage: x, y = H. basis(1)sage: x.cup_product(x)
0
```

```
sage: x.cup_product(y)
h^{2,0}
sage: y.cup_product(y)
0
sage: Klein_d = delta_complexes.KleinBottle()
sage: H = Klein_d.cohomology\_ring(GF(2))sage: u, v = sorted(H.basis(1))sage: u.cup_product(u)
h^{4}{2.0}sage: u.cup_product(v)
0
sage: v.cup_product(v)
h^{(2,0)}
```
An isomorphism between the rings for the cubical model and the ∆-complex model can be obtained by sending x to  $u + v$ , y to v.

```
sage: X = simplicial\_sets.RealProjectiveSpace(6)sage: H_X = X.cohomology_ring(GF(2))
sage: a = H_X.basis() [1, 0]sage: a**6h^{4}{6,0}
sage: a**7
0
```
All products of positive-dimensional elements in a suspension should be zero:

```
sage: Y = X. suspension()
sage: H_Y = Y.cohomology_ring(GF(2))
sage: b = H_Y.basis() [2, 0]sage: b**2
\Omegasage: B = sorted(H_Y.basis())[1:]sage: B
[h^{\wedge}{2,0}, h^{\wedge}{3,0}, h^{\wedge}{4,0}, h^{\wedge}{5,0}, h^{\wedge}{6,0}, h^{\wedge}{7,0}]sage: import itertools
sage: [a * b for (a, b) in itertools combinations(B, 2)][0, 0, 0, 0, 0, 0, 0, 0, 0, 0, 0, 0, 0, 0, 0]
```
The basis elements in the simplicial complex case have been chosen differently; apply the change of basis  $x \mapsto$  $a + b$ ,  $y \mapsto b$  to see the same product structure.

```
sage: Klein_s = simplicial_complexes.KleinBottle()
sage: H = Klein_s.cohomology\_ring(GF(2))sage: a,b = H.basis(1)sage: a.cup_product(a)
\Omegasage: a.cup_product(b)
h^{2,0}
sage: (a+b).cup_product(a+b)
h^{(2,0)}
```
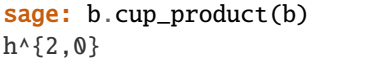

#### <span id="page-59-1"></span><span id="page-59-0"></span>class Element

Bases: sage.modules.with\_basis.indexed\_element.IndexedFreeModuleElement

#### to\_cycle()

(Co)cycle representative of this homogeneous (co)homology class.

EXAMPLES:

```
sage: S2 = simplicial_complexes.Sphere(2)
sage: H = S2.homology_with_basis(QQ)
sage: h20 = H.basis() [2, 0]; h20h_{2}{2,0}
sage: h20.to_cycle()
-(0, 1, 2) + (0, 1, 3) - (0, 2, 3) + (1, 2, 3)
```
Chains are written as linear combinations of simplices  $\sigma$ . Cochains are written as linear combinations of characteristic functions  $\chi_{\sigma}$  for those simplices:

```
sage: S2.cohomology_ring(QQ).basis()[2,0].to_cycle()
\chi(1, 2, 3)sage: S2.cohomology_ring(QQ).basis()[0,0].to_cycle()
\chi_0, + \chi_(1,) + \chi_(2,) + \chi_(3,)
```
#### basis(*d=None*)

Return (the degree d homogeneous component of) the basis of this graded vector space.

INPUT:

 $\bullet$  d – (optional) the degree

EXAMPLES:

```
sage: RP2 = simplicial_complexes.ProjectivePlane()
sage: H = RP2.homology_with_basis(QQ)
sage: H.basis()
Finite family \{(\mathbf{0}, \mathbf{0}) : h_{\mathbf{0}}(\mathbf{0}, \mathbf{0})\}sage: H.basis(0)
Finite family {(0, 0): h_{0,0}}
sage: H.basis(1)
Finite family {}
sage: H.basis(2)
Finite family {}
```
#### complex()

The cell complex whose homology is being computed.

EXAMPLES:

```
sage: H = simplicial_complexes.Simplex(2).homology_with_basis(QQ)
sage: H.complex()
The 2-simplex
```
#### contraction()

The chain contraction associated to this homology computation.

That is, to work with chain representatives of homology classes, we need the chain complex  $C$  associated to the cell complex, the chain complex H of its homology (with trivial differential), chain maps  $\pi : C \to H$ and  $\iota : H \to C$ , and a chain contraction  $\phi$  giving a chain homotopy between  $1_C$  and  $\iota \circ \pi$ .

OUTPUT:  $\phi$ 

See [ChainContraction](#page-32-0) for information about chain contractions, and see [algebraic\\_topological\\_model\(\)](#page-62-0) for the construction of this particular chain contraction  $\phi$ .

EXAMPLES:

```
sage: H = simplicial_complexes. Simplex(2). homology_with_basis(QQ)
sage: H.contraction()
Chain homotopy between:
 Chain complex endomorphism of Chain complex with at most 3 nonzero terms over␣
˓→Rational Field
 and Chain complex endomorphism of Chain complex with at most 3 nonzero terms␣
˓→over Rational Field
```
From the chain contraction, one can also recover the maps  $\pi$  and  $\iota$ :

```
sage: phi = H.contraction()
sage: phi.pi()
Chain complex morphism:
 From: Chain complex with at most 3 nonzero terms over Rational Field
 To: Chain complex with at most 1 nonzero terms over Rational Field
sage: phi.iota()
Chain complex morphism:
 From: Chain complex with at most 1 nonzero terms over Rational Field
 To: Chain complex with at most 3 nonzero terms over Rational Field
```
#### degree\_on\_basis(*i*)

Return the degree of the basis element indexed by i.

EXAMPLES:

```
sage: H = simplicial_complexes.Torus().homology_with_basis(GF(7))
sage: H.degree_on_basis((2,0))
2
```
sage.homology.homology\_vector\_space\_with\_basis.sum\_indices(*k*, *i\_k\_plus\_one*, *S\_k\_plus\_one*)

This is a recursive function for computing the indices for the nested sums in González-Díaz and Réal [GDR1999], Corollary 3.2.

In the paper, given indices  $i_n, i_{n-1}, \ldots, i_{k+1}$ , given k, and given  $S(k + 1)$ , the number  $S(k)$  is defined to be

$$
S(k) = -S(k+1) + floor(k/2) + floor((k+1)/2) + i_{k+1},
$$

and  $i_k$  ranges from  $S(k)$  to  $i_{k+1} - 1$ . There are two special cases: if  $k = 0$ , then  $i_0 = S(0)$ . Also, the initial case of  $S(k)$  is  $S(n)$ , which is set in the method Sq() before calling this function. For this function, given  $k, i_{k+1}$ , and  $S(k + 1)$ , return a list consisting of the allowable possible indices  $[i_k, i_{k-1}, ..., i_1, i_0]$  given by the above formula.

INPUT:

- k non-negative integer
- i\_k\_plus\_one the positive integer  $i_{k+1}$

• S\_k\_plus\_one – the integer  $S(k + 1)$ 

```
sage: from sage.homology.homology_vector_space_with_basis import sum_indices
sage: sum_indices(1, 3, 3)
[1, 0], [2, 1]sage: sum_indices(0, 4, 2)
[[2]]
```
**TEN**

# **ALGEBRAIC TOPOLOGICAL MODEL FOR A CELL COMPLEX**

This file contains two functions, [algebraic\\_topological\\_model\(\)](#page-62-0) and [algebraic\\_topological\\_model\\_delta\\_complex\(\)](#page-64-0). The second works more generally: for all simplicial, cubical, and ∆-complexes. The first only works for simplicial and cubical complexes, but it is faster in those cases.

#### AUTHORS:

• John H. Palmieri (2015-09)

<span id="page-62-0"></span>sage.homology.algebraic\_topological\_model.algebraic\_topological\_model(*K*, *base\_ring=None*) Algebraic topological model for cell complex K with coefficients in the field base\_ring.

#### INPUT:

- K either a simplicial complex or a cubical complex
- base\_ring coefficient ring; must be a field

OUTPUT: a pair (phi, M) consisting of

- chain contraction phi
- $\bullet$  chain complex  $M$

This construction appears in a paper by Pilarczyk and Réal [PR2015]. Given a cell complex K and a field  $F$ , there is a chain complex  $C$  associated to  $K$  with coefficients in  $F$ . The *algebraic topological model* for  $K$  is a chain complex M with trivial differential, along with chain maps  $\pi: C \to M$  and  $\iota: M \to C$  such that

- $\pi \iota = 1_M$ , and
- there is a chain homotopy  $\phi$  between  $1_C$  and  $\iota \pi$ .

In particular,  $\pi$  and  $\iota$  induce isomorphisms on homology, and since M has trivial differential, it is its own homology, and thus also the homology of  $C$ . Thus  $\iota$  lifts homology classes to their cycle representatives.

The chain homotopy  $\phi$  satisfies some additional properties, making it a *chain contraction*:

- $\phi \phi = 0$ ,
- $\pi \phi = 0$ .
- $\phi_t = 0$ .

Given an algebraic topological model for  $K$ , it is then easy to compute cup products and cohomology operations on the cohomology of  $K$ , as described in [GDR2003] and [PR2015].

Implementation details: the cell complex  $K$  must have an  $n_{\text{cells}}()$  method from which we can extract a list of cells in each dimension. Combining the lists in increasing order of dimension then defines a filtration of the complex: a list of cells in which the boundary of each cell consists of cells earlier in the list. This is required by Pilarczyk and Réal's algorithm. There must also be a [chain\\_complex\(\)](../../../../../../html/en/reference/topology/sage/topology/cell_complex.html#sage.topology.cell_complex.GenericCellComplex.chain_complex) method, to construct the chain complex  $C$  associated to this chain complex.

In particular, this works for simplicial complexes and cubical complexes. It doesn't work for ∆-complexes, though: the list of their  $n$ -cells has the wrong format.

Note that from the chain contraction phi, one can recover the chain maps  $\pi$  and  $\iota$  via phi.pi() and phi.  $iota()$ . Then one can recover C and M from, for example,  $phi$ .  $pi$ . $pi()$ .  $domain()$  and  $phi$ .  $pi()$ .  $codomain()$ , respectively.

EXAMPLES:

```
sage: from sage.homology.algebraic_topological_model import algebraic_topological_
˓→model
sage: RP2 = simplicial_complexes.RealProjectivePlane()
sage: phi, M = algebraic\_topological_model(RP2, GF(2))sage: M.homology()
{0: Vector space of dimension 1 over Finite Field of size 2,
1: Vector space of dimension 1 over Finite Field of size 2,
2: Vector space of dimension 1 over Finite Field of size 2}
sage: T = cubical_complexes.Torus()
sage: phi, M = algebraic_topological_model(T, QQ)sage: M.homology()
{0: Vector space of dimension 1 over Rational Field,
1: Vector space of dimension 2 over Rational Field,
 2: Vector space of dimension 1 over Rational Field}
```
If you want to work with cohomology rather than homology, just dualize the outputs of this function:

```
sage: M.dual().homology()
{0: Vector space of dimension 1 over Rational Field,
1: Vector space of dimension 2 over Rational Field,
2: Vector space of dimension 1 over Rational Field}
sage: M.dual().degree_of_differential()
1
sage: phi.dual()
Chain homotopy between:
 Chain complex endomorphism of Chain complex with at most 3 nonzero terms over␣
˓→Rational Field
  and Chain complex morphism:
    From: Chain complex with at most 3 nonzero terms over Rational Field
    To: Chain complex with at most 3 nonzero terms over Rational Field
```
In degree 0, the inclusion of the homology  $M$  into the chain complex  $C$  sends the homology generator to a single vertex:

```
sage: K = simplicial\_complexes.Simplex(2)sage: phi, M = algebraic\_topological_model(K, QQ)sage: phi.iota().in_degree(0)
[0]
[0]
[1]
```
In cohomology, though, one needs the dual of every degree 0 cell to detect the degree 0 cohomology generator:

sage: phi.dual().iota().in\_degree(0) [1]

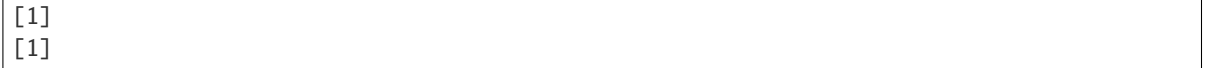

<span id="page-64-0"></span>sage.homology.algebraic\_topological\_model.algebraic\_topological\_model\_delta\_complex(*K*,

*base\_ring=None*)

Algebraic topological model for cell complex K with coefficients in the field base\_ring.

This has the same basic functionality as [algebraic\\_topological\\_model\(\)](#page-62-0), but it also works for  $\Delta$ complexes. For simplicial and cubical complexes it is somewhat slower, though.

INPUT:

- K a simplicial complex, a cubical complex, or a  $\Delta$ -complex
- base\_ring coefficient ring; must be a field

OUTPUT: a pair (phi, M) consisting of

- chain contraction phi
- chain complex  $M$

See [algebraic\\_topological\\_model\(\)](#page-62-0) for the main documentation. The difference in implementation between the two: this uses matrix and vector algebra. The other function does more of the computations "by hand" and uses cells (given as simplices or cubes) to index various dictionaries. Since the cells in ∆-complexes are not as nice, the other function does not work for them, while this function relies almost entirely on the structure of the associated chain complex.

EXAMPLES:

```
sage: from sage.homology.algebraic_topological_model import algebraic_topological_
˓→model_delta_complex as AT_model
sage: RP2 = simplicial_complexes.RealProjectivePlane()
sage: phi, M = AT_model(RP2, GF(2))sage: M.homology()
{0: Vector space of dimension 1 over Finite Field of size 2,
1: Vector space of dimension 1 over Finite Field of size 2,
2: Vector space of dimension 1 over Finite Field of size 2}
sage: T = delta\_complexes.Torus()sage: phi, M = AT_model(T, QQ)sage: M.homology()
{0: Vector space of dimension 1 over Rational Field,
 1: Vector space of dimension 2 over Rational Field,
 2: Vector space of dimension 1 over Rational Field}
```
If you want to work with cohomology rather than homology, just dualize the outputs of this function:

```
sage: M.dual().homology()
{0: Vector space of dimension 1 over Rational Field,
1: Vector space of dimension 2 over Rational Field,
2: Vector space of dimension 1 over Rational Field}
sage: M.dual().degree_of_differential()
1
sage: phi.dual()
Chain homotopy between:
 Chain complex endomorphism of Chain complex with at most 3 nonzero terms over␣
˓→Rational Field
```

```
and Chain complex morphism:
  From: Chain complex with at most 3 nonzero terms over Rational Field
 To: Chain complex with at most 3 nonzero terms over Rational Field
```
In degree 0, the inclusion of the homology  $M$  into the chain complex  $C$  sends the homology generator to a single vertex:

```
sage: K = delta\_complexes.Simplex(2)sage: phi, M = AT_model(K, QQ)sage: phi.iota().in_degree(0)
[0]
[0]
[1]
```
In cohomology, though, one needs the dual of every degree 0 cell to detect the degree 0 cohomology generator:

```
sage: phi.dual().iota().in_degree(0)
[1]
[1]
[1]
```
## **ELEVEN**

# **INDUCED MORPHISMS ON HOMOLOGY**

*cohomology=False*)

This module implements morphisms on homology induced by morphisms of simplicial complexes. It requires working with field coefficients.

See [InducedHomologyMorphism](#page-66-0) for documentation.

### AUTHORS:

• John H. Palmieri (2015.09)

<span id="page-66-0"></span>class sage.homology.homology\_morphism.InducedHomologyMorphism(*map*, *base\_ring=None*,

Bases: [sage.categories.morphism.Morphism](../../../../../../html/en/reference/categories/sage/categories/morphism.html#sage.categories.morphism.Morphism)

An element of this class is a morphism of (co)homology groups induced by a map of simplicial complexes. It requires working with field coefficients.

INPUT:

- map the map of simplicial complexes
- base\_ring a field (optional, default QQ)
- cohomology boolean (optional, default False). If True, return the induced map in cohomology rather than homology.

**Note:** This is not intended to be used directly by the user, but instead via the method [induced\\_homology\\_morphism\(\)](../../../../../../html/en/reference/topology/sage/topology/simplicial_complex_morphism.html#sage.topology.simplicial_complex_morphism.SimplicialComplexMorphism.induced_homology_morphism).

EXAMPLES:

```
sage: S1 = simplicial\_complexes.Sphere(1)sage: H = Hom(S1, S1)sage: f = H({0:0, 1:2, 2:1}) # f switches two vertices
sage: f_star = f.induced_homology_morphism(QQ, cohomology=True)
sage: f_star
Graded algebra endomorphism of Cohomology ring of Minimal triangulation of the 1-
˓→sphere over Rational Field
 Defn: induced by:
    Simplicial complex endomorphism of Minimal triangulation of the 1-sphere
     Defn: 0 |--> 0
           1 |-> 22 |-> 1sage: f_star.to_matrix(1)
[-1]
```

```
sage: f_star.to_matrix()
[ 1| 0]
[--+--][ 0 |-1]sage: T = simplicial_complexes.Torus()
sage: y = T.homology_with_basis(QQ).\nbasis() [(1,1)]sage: y.to_cycle()
(0, 5) - (0, 6) + (5, 6)
```
Since  $(0, 2) - (0, 5) + (2, 5)$  is a cycle representing a homology class in the torus, we can define a map  $S^1 \to T$ inducing an inclusion on  $H_1$ :

```
sage: Hom(S1, T)({0:0, 1:2, 2:5})
Simplicial complex morphism:
 From: Minimal triangulation of the 1-sphere
 To: Minimal triangulation of the torus
 Defn: 0 |--> 0
        1 |-> 22 |--> 5sage: g = Hom(S1, T)(0.0, 1.2, 2: 5)sage: g_{\text{start}} = g. induced_homology_morphism(QQ)
sage: g_star.to_matrix(0)
[1]
sage: g_star.to_matrix(1)
[-1]
[0]sage: g_star.to_matrix()
[ 1| 0]
[--+--][ 0 | -1]
[ 0| 0]
[--+--][ 0| 0]
```
We can evaluate such a map on (co)homology classes:

```
sage: H = S1.homology_with_basis(QQ)
sage: a = H.basis()[(1, 0)]sage: g_star(a)
-h_{1}{1,0}
sage: T = S1.product(S1, is_mutable=False)
sage: diag = Hom(S1,T).diagonal_morphism()
sage: b, c = list(T.cohomology\_ring() \cdot basis(1))sage: diag_c = diag.induced_homology_morphism(cohomology=True)
sage: diag_c(b)
h^{\wedge}{1,0}
sage: diag_c(c)
h^{\wedge}{1,0}
```
#### base\_ring()

The base ring for this map

EXAMPLES:

```
sage: K = simplicial_complexes.Simplex(2)
sage: H = Hom(K,K)sage: id = H.identity()sage: id.induced_homology_morphism(QQ).base_ring()
Rational Field
sage: id.induced_homology_morphism(GF(13)).base_ring()
Finite Field of size 13
```
#### is\_identity()

True if this is the identity map on (co)homology.

EXAMPLES:

```
sage: S1 = simplicial_complexes.Sphere(1)
sage: H = Hom(S1, S1)sage: flip = H({0:0, 1:2, 2:1})sage: flip.induced_homology_morphism(QQ).is_identity()
False
sage: flip.induced_homology_morphism(GF(2)).is_identity()
True
sage: rotate = H({0:1, 1:2, 2:0})sage: rotate.induced_homology_morphism(QQ).is_identity()
True
```
## is\_injective()

True if this map is injective on (co)homology.

EXAMPLES:

```
sage: S1 = simplicial\_complexes.Sphere(1)sage: K = simplicial\_complexes.Simplex(2)sage: H = Hom(S1, K)sage: f = H({0:0, 1:1, 2:2})sage: f.induced_homology_morphism().is_injective()
False
sage: f.induced_homology_morphism(cohomology=True).is_injective()
True
sage: T = simplicial_complexes.Torus()
sage: g = Hom(S1, T)(0.0, 1.3, 2: 6)sage: g_{\text{start}} = g. induced_homology_morphism(QQ)
sage: g.is_injective()
True
```
## is\_surjective()

True if this map is surjective on (co)homology.

EXAMPLES:

```
sage: S1 = simplicial\_complexes.Sphere(1)sage: K = simplicial\_complexes.Simplex(2)sage: H = Hom(S1, K)sage: f = H({0:0, 1:1, 2:2})
```

```
sage: f.induced_homology_morphism().is_surjective()
True
sage: f.induced_homology_morphism(cohomology=True).is_surjective()
False
```

```
to_matrix(deg=None)
```
The matrix for this map.

If degree deg is specified, return the matrix just in that degree; otherwise, return the block matrix representing the entire map.

INPUT:

• deg – (optional, default None) the degree

```
sage: S1 = simplicial_complexes.Sphere(1)
sage: S1_b = S1.barycentric_subdivision()
sage: S1_b.set_immutable()
sage: d = \{ (0,): 0, (0,1): 1, (1,): 2, (1,2): 0, (2,): 1, (0,2): 2 \}sage: f = Hom(S1_b, S1)(d)sage: h = f. induced_homology_morphism(QQ)
sage: h.to_matrix(1)
[2]
sage: h.to_matrix()
[1|0]
[-+-][0|2]
```
## **TWELVE**

# **UTILITY FUNCTIONS FOR MATRICES**

The actual computation of homology groups ends up being linear algebra with the differentials thought of as matrices. This module contains some utility functions for this purpose.

sage.homology.matrix\_utils.dhsw\_snf(*mat*, *verbose=False*)

Preprocess a matrix using the "Elimination algorithm" described by Dumas et al. [DHSW2003], and then call elementary\_divisors on the resulting (smaller) matrix.

**Note:** 'snf' stands for 'Smith Normal Form'.

#### INPUT:

• mat – an integer matrix, either sparse or dense.

(They use the transpose of the matrix considered here, so they use rows instead of columns.)

#### ALGORITHM:

Go through mat one column at a time. For each column, add multiples of previous columns to it until either

- it's zero, in which case it should be deleted.
- its first nonzero entry is 1 or -1, in which case it should be kept.
- its first nonzero entry is something else, in which case it is deferred until the second pass.

Then do a second pass on the deferred columns.

At this point, the columns with 1 or -1 in the first entry contribute to the rank of the matrix, and these can be counted and then deleted (after using the 1 or -1 entry to clear out its row). Suppose that there were  $N$  of these.

The resulting matrix should be much smaller; we then feed it to Sage's elementary\_divisors function, and prepend  $N$  1's to account for the rows deleted in the previous step.

```
sage: from sage.homology.matrix_utils import dhsw_snf
sage: mat = matrix(ZZ, 3, 4, range(12))
sage: dhsw_snf(mat)
[1, 4, 0]
sage: mat = random_matrix(ZZ, 20, 20, x=-1, y=2)
sage: mat.elementary_divisors() == dhsw\_snf(mat)True
```
### **CHAPTER**

## **THIRTEEN**

## **INTERFACE TO CHOMP**

<span id="page-72-1"></span><span id="page-72-0"></span>CHomP stands for "Computation Homology Program", and is good at computing homology of simplicial complexes, cubical complexes, and chain complexes. It can also compute homomorphisms induced on homology by maps. See the CHomP web page <http://chomp.rutgers.edu/> for more information.

### AUTHOR:

• John H. Palmieri

# class sage.interfaces.chomp.CHomP

Bases: object

Interface to the CHomP package.

### **Parameters**

- program (string) which CHomP program to use
- **complex** a simplicial or cubical complex
- subcomplex a subcomplex of complex or None (the default)
- base\_ring (ring; optional, default  $\mathbf{Z}$ ) ring over which to perform computations must be  $\mathbf Z$  or  $\mathbf F_p$ .
- generators (boolean; optional, default False) if True, also return list of generators
- verbose (boolean; optional, default False) if True, print helpful messages as the computation progresses
- extra\_opts (string) options passed directly to program

**Returns** homology groups as a dictionary indexed by dimension

The programs homsimpl, homcubes, and homchain are available through this interface. homsimpl computes the relative or absolute homology groups of simplicial complexes. homcubes computes the relative or absolute homology groups of cubical complexes. homchain computes the homology groups of chain complexes. For consistency with Sage's other homology computations, the answers produced by homsimpl and homcubes in the absolute case are converted to reduced homology.

Note also that CHomP can only compute over the integers or  $\mathbf{F}_p$ . CHomP is fast enough, though, that if you want rational information, you should consider using CHomP with integer coefficients, or with mod  $p$  coefficients for a sufficiently large  $p$ , rather than using Sage's built-in homology algorithms.

See also the documentation for the functions  $homchain(), homcubes(), and homsimpl()$  $homchain(), homcubes(), and homsimpl()$  $homchain(), homcubes(), and homsimpl()$  $homchain(), homcubes(), and homsimpl()$  $homchain(), homcubes(), and homsimpl()$  for more examples, including illustrations of some of the optional parameters.

EXAMPLES:

```
sage: from sage.interfaces.chomp import CHomP
sage: T = cubical_complexes.Torus()
sage: CHomP()('homcubes', T) # optional - CHomP
{0: 0, 1: Z x Z, 2: Z}
```
Relative homology of a segment relative to its endpoints:

```
sage: edge = simplicial_complexes.Simplex(1)
sage: ends = edge.n\_skeleton(0)sage: CHomP()('homsimpl', edge) # optional - CHomP
{0: 0}
sage: CHomP()('homsimpl', edge, ends) # optional - CHomP
{0: 0, 1: Z}
```
Homology of a chain complex:

```
sage: C = ChainComplex({3: 2 * identity_matrix(ZZ, 2)}, degree=-1)sage: CHomP()('homchain', C) # optional - CHomP
{2: C2 x C2}
```
### help(*program*)

Print a help message for program, a program from the CHomP suite.

Parameters program (string) – which CHomP program to use

**Returns** nothing – just print a message

EXAMPLES:

```
sage: from sage.interfaces.chomp import CHomP
sage: CHomP().help('homcubes') # optional - CHomP
HOMCUBES, ver. ... Copyright (C) ... by Pawel Pilarczyk...
```
sage.interfaces.chomp.have\_chomp(*program='homsimpl'*)

Return True if this computer has program installed.

The first time it is run, this function caches its result in the variable \_have\_chomp – a dictionary indexed by program name – and any subsequent time, it just checks the value of the variable.

This program is used in the routine CHomP. call.

If this computer doesn't have CHomP installed, you may obtain it from [http://chomp.rutgers.edu/.](http://chomp.rutgers.edu/)

EXAMPLES:

```
sage: from sage.interfaces.chomp import have_chomp
sage: have_chomp() # random -- depends on whether CHomP is installed
True
sage: 'homsimpl' in sage.interfaces.chomp._have_chomp
True
sage: sage.interfaces.chomp._have_chomp['homsimpl'] == have_chomp()
True
```
<span id="page-73-0"></span>sage.interfaces.chomp.homchain(*complex=None*, *\*\*kwds*)

Compute the homology of a chain complex using the CHomP program homchain.

**Parameters**

• **complex** – a chain complex

- <span id="page-74-1"></span>• generators (boolean; optional, default False) – if True, also return list of generators
- verbose (boolean; optional, default False) if True, print helpful messages as the computation progresses
- help (boolean; optional, default False) if True, just print a help message and exit
- extra\_opts (string) options passed directly to homchain

**Returns** homology groups as a dictionary indexed by dimension

EXAMPLES:

```
sage: from sage.interfaces.chomp import homchain
sage: C = cubical_complexes.Sphere(3).chain_complex()
sage: homchain(C)[3] # optional - CHomP
Z
```
Generators: these are given as a list after the homology group. Each generator is specified as a cycle, an element in the appropriate free module over the base ring:

```
sage: C2 = delta_complexes.Sphere(2).chain_complex()
sage: homchain(C2, generators=True)[2] # optional - CHomP
(Z, [(1, -1)]sage: homchain(C2, generators=True, base_ring=GF(2))[2] # optional - CHomP
(Vector space of dimension 1 over Finite Field of size 2, [(1, 1)])
```
### <span id="page-74-0"></span>sage.interfaces.chomp.homcubes(*complex=None*, *subcomplex=None*, *\*\*kwds*)

Compute the homology of a cubical complex using the CHomP program homcubes. If the argument subcomplex is present, compute homology of complex relative to subcomplex.

#### **Parameters**

- **complex** a cubical complex
- subcomplex a subcomplex of complex or None (the default)
- base\_ring (ring; optional, default  $Z$ ) ring over which to perform computations must be  $\mathbf Z$  or  $\mathbf F_n$ .
- generators (boolean; optional, default False) if True, also return list of generators
- verbose (boolean; optional, default False) if True, print helpful messages as the computation progresses
- help (boolean; optional, default False) if True, just print a help message and exit
- extra\_opts (string) options passed directly to homcubes

**Returns** homology groups as a dictionary indexed by dimension

EXAMPLES:

```
sage: from sage.interfaces.chomp import homcubes
sage: S = cubical_complexes.Sphere(3)
sage: homcubes(S)[3] # optional - CHomP
Z
```
<span id="page-75-1"></span>Relative homology:

```
sage: C3 = cubical_complexes.Cube(3)
sage: bdry = C3.n\_skeleton(2)sage: homcubes(C3, bdry) # optional - CHomP{0: 0, 1: 0, 2: 0, 3: Z}
```
Generators: these are given as a list after the homology group. Each generator is specified as a linear combination of cubes:

```
sage: homcubes(cubical_complexes.Sphere(1), generators=True, base_ring=GF(2))[1][1]<sub>0</sub>
˓→ # optional - CHomP
[[[1,1] \times [0,1]] + [[0,1] \times [1,1]] + [[0,1] \times [0,0]] + [[0,0] \times [0,1]]]
```
#### <span id="page-75-0"></span>sage.interfaces.chomp.homsimpl(*complex=None*, *subcomplex=None*, *\*\*kwds*)

Compute the homology of a simplicial complex using the CHomP program homsimpl. If the argument subcomplex is present, compute homology of complex relative to subcomplex.

#### **Parameters**

- **complex** a simplicial complex
- subcomplex a subcomplex of complex or None (the default)
- base\_ring (ring; optional, default  $\mathbf{Z}$ ) ring over which to perform computations must be  $\mathbf Z$  or  $\mathbf F_p$ .
- generators (boolean; optional, default False) if True, also return list of generators
- verbose (boolean; optional, default False) if True, print helpful messages as the computation progresses
- help (boolean; optional, default False) if True, just print a help message and exit
- extra\_opts (string) options passed directly to program

**Returns** homology groups as a dictionary indexed by dimension

### EXAMPLES:

```
sage: from sage.interfaces.chomp import homsimpl
sage: T = simplicial_complexes.Torus()
sage: M8 = simplicial_complexes.MooreSpace(8)
sage: M4 = simplicial_complexes.MooreSpace(4)
sage: X = T.disjoint_union(T).disjoint_union(T).disjoint_union(M8).disjoint_
\rightarrowunion(M4)
sage: homsimpl(X)[1] # optional - CHomP
Z^6 x C4 x C8
```
Relative homology:

```
sage: S = simplicial_complexes.Simplex(3)
sage: bdry = S.n\_skeleton(2)sage: homsimpl(S, bdry)[3] # optional - CHomP
Z
```
Generators: these are given as a list after the homology group. Each generator is specified as a linear combination of simplices:

<span id="page-76-0"></span>sage: homsimpl(S, bdry, generators=True)[3] # optional - CHomP  $(Z, [0, 1, 2, 3)])$ sage: homsimpl(simplicial\_complexes.Sphere(1), generators=True) # optional - CHomP  ${0: 0, 1: (Z, [(0, 1) - (0, 2) + (1, 2)])}$ 

sage.interfaces.chomp.process\_generators\_chain(*gen\_string*, *dim*, *base\_ring=None*) Process CHomP generator information for simplicial complexes.

#### **Parameters**

- gen\_string  $(string)$  generator output from CHomP
- $dim (integer)$  dimension in which to find generators
- base\_ring (optional, default  $ZZ$ ) base ring over which to do the computations

**Returns** list of generators in each dimension, as described below

gen\_string has the form

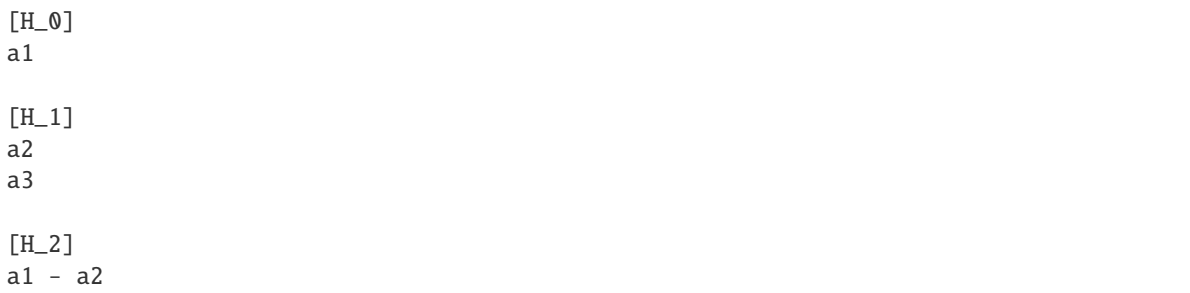

For each homology group, each line lists a homology generator as a linear combination of generators ai of the group of chains in the appropriate dimension. The elements ai are indexed starting with  $i = 1$ . Each generator is converted, using regular expressions, from a string to a vector (an element in the free module over base\_ring), with ai representing the unit vector in coordinate  $i - 1$ . For example, the string a 1 - a2 gets converted to the vector  $(1, -1)$ .

Therefore the return value is a list of vectors.

EXAMPLES:

```
sage: from sage.interfaces.chomp import process_generators_chain
sage: s = "[H_0]\na1\n\ln[H_1]\na2\na3\n''sage: process_generators_chain(s, 1)
[(0, 1), (0, 0, 1)]sage: s = "[H_0]\na1\n\ln[H_1]\na5 * a2 - a1\na3\n''sage: process_generators_chain(s, 1, base_ring=ZZ)
[(-1, 5), (0, 0, 1)]sage: process_generators_chain(s, 1, base_ring=GF(2))
[(1, 1), (0, 0, 1)]
```
sage.interfaces.chomp.process\_generators\_cubical(*gen\_string*, *dim*) Process CHomP generator information for cubical complexes.

#### **Parameters**

- gen\_string (string) generator output from CHomP
- $\bullet$  dim (integer) dimension in which to find generators

<span id="page-77-0"></span>**Returns** list of generators in each dimension, as described below

gen\_string has the form

```
The 2 generators of H_1 follow:
generator 1
-1 * [(0,0,0,0,0)(0,0,0,0,1)]1 * [ (0,0,0,0,0,0) (0,0,1,0,0) ]...
generator 2
-1 * [(0,1,0,1,1)(1,1,0,1,1)]-1 * [(0,1,0,0,1)(0,1,0,1,1)]...
```
Each line consists of a coefficient multiplied by a cube; the cube is specified by its "bottom left" and "upper right" corners.

For technical reasons, we remove the first coordinate of each tuple, and using regular expressions, the remaining parts get converted from a string to a pair (coefficient, Cube), with the cube represented as a product of tuples. For example, the first line in "generator 1" gets turned into

(-1, [0,0] x [0,0] x [0,0] x [0,1])

representing an element in the free abelian group with basis given by cubes. Each generator is a list of such pairs, representing the sum of such elements. These are reassembled in CHomP.\_\_call\_\_() to actual elements in the free module generated by the cubes of the cubical complex in the appropriate dimension.

Therefore the return value is a list of lists of pairs, one list of pairs for each generator.

EXAMPLES:

```
sage: from sage.interfaces.chomp import process_generators_cubical
sage: s = "The 2 generators of H_1 follow:\ngenerator 1:\n-1 * [(0,0,0,0,0)(0,0,0,0,
\rightarrow1)]\n1 * [(0,0,0,0,0)(0,0,1,0,0)]"
sage: process_generators_cubical(s, 1)
[ [(-1, [0,0] x [0,0] x [0,0] x [0,0] x [0,1]), (1, [0,0] x [0,1] x [0,0] x [0,0])]]sage: len(process_generators_cubical(s, 1)) # only one generator
1
```
sage.interfaces.chomp.process\_generators\_simplicial(*gen\_string*, *dim*, *complex*) Process CHomP generator information for simplicial complexes.

**Parameters**

- gen\_string (string) generator output from CHomP
- $dim (integer)$  dimension in which to find generators
- **complex** simplicial complex under consideration

**Returns** list of generators in each dimension, as described below

gen\_string has the form

```
The 2 generators of H_1 follow:
generator 1
-1 * (1,6)
1 * (1,4)...
```
(continues on next page)

(continued from previous page)

```
generator 2
-1 * (1,6)1 * (1,4)...
```
where each line contains a coefficient and a simplex. Each line is converted, using regular expressions, from a string to a pair (coefficient, Simplex), like

(-1, (1,6))

representing an element in the free abelian group with basis given by simplices. Each generator is a list of such pairs, representing the sum of such elements. These are reassembled in CHomP. \_\_call\_\_() to actual elements in the free module generated by the simplices of the simplicial complex in the appropriate dimension.

Therefore the return value is a list of lists of pairs, one list of pairs for each generator.

EXAMPLES:

```
sage: from sage.interfaces.chomp import process_generators_simplicial
sage: s = "The 2 generators of H<sub>1</sub>1 follow:\ngenerator 1:\n-1 * (1,6)\n1 * (1,4)"
sage: process_generators_simplicial(s, 1, simplicial_complexes.Torus())
[[(-1, (1, 6)), (1, (1, 4))]]
```
## **CHAPTER**

# **FOURTEEN**

# **INDICES AND TABLES**

- [Index](../genindex.html)
- [Module Index](../py-modindex.html)
- [Search Page](../search.html)

## **PYTHON MODULE INDEX**

### h

```
sage.homology.algebraic_topological_model, 59
sage.homology.chain_complex, 3
sage.homology.chain_complex_homspace, 35
sage.homology.chain_complex_morphism, 25
sage.homology.chain_homotopy, 29
sage.homology.chains, 17
sage.homology.hochschild_complex, 41
sage.homology.homology_group, 47
sage.homology.homology_morphism, 63
sage.homology.homology_vector_space_with_basis,
       49
sage.homology.koszul_complex, 39
67
i
```
sage.interfaces.chomp, [69](#page-72-0)

# **INDEX**

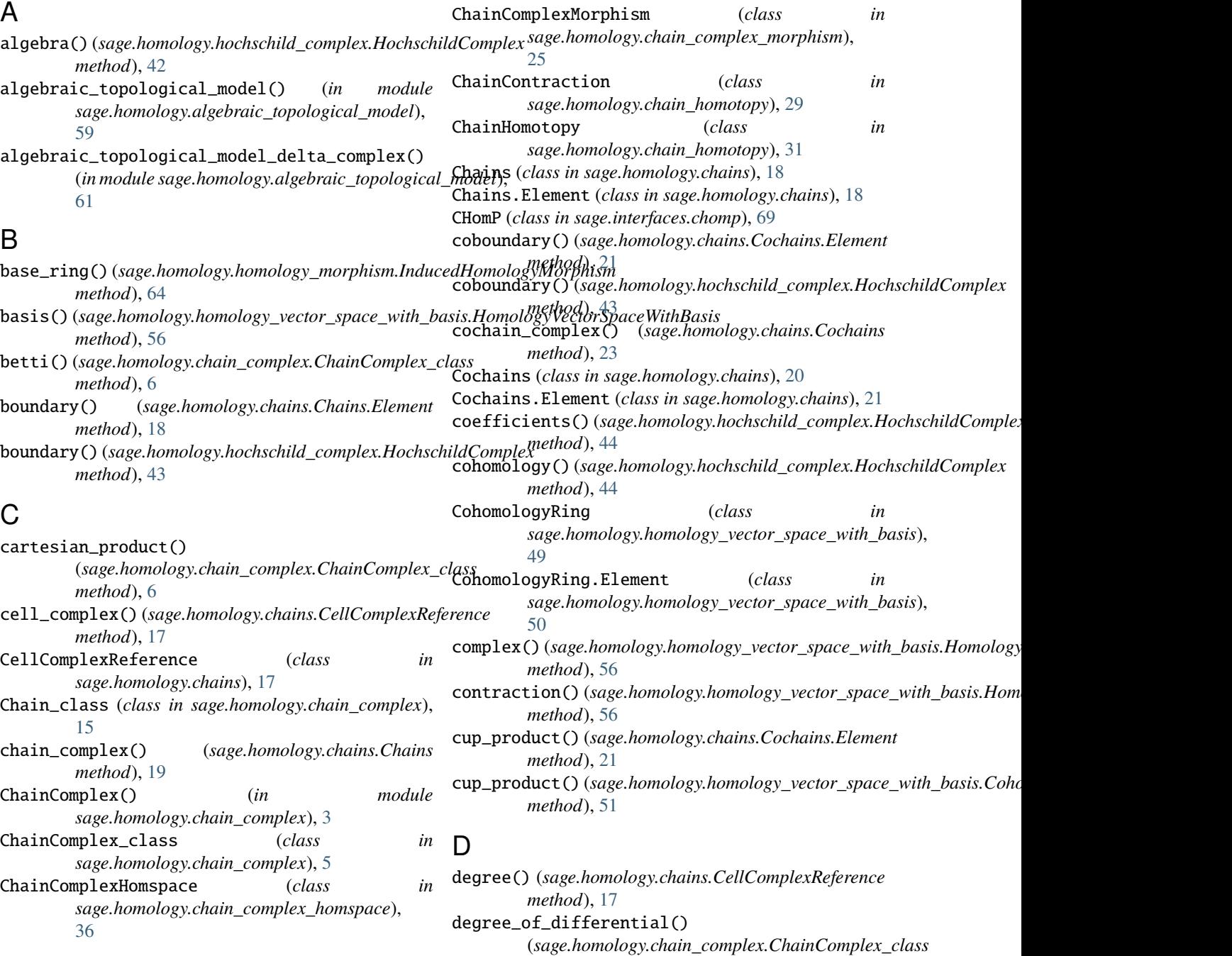

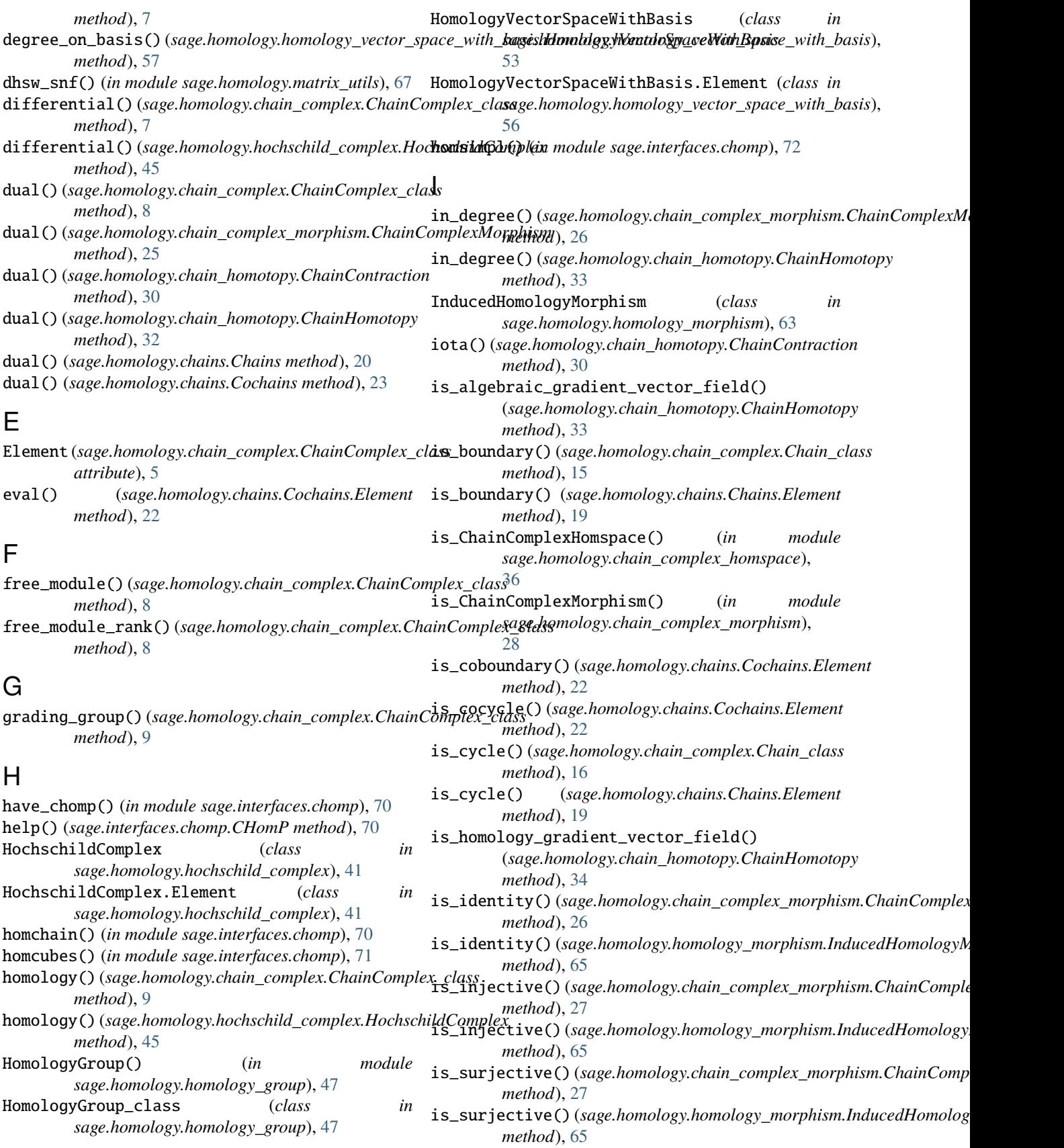

# K

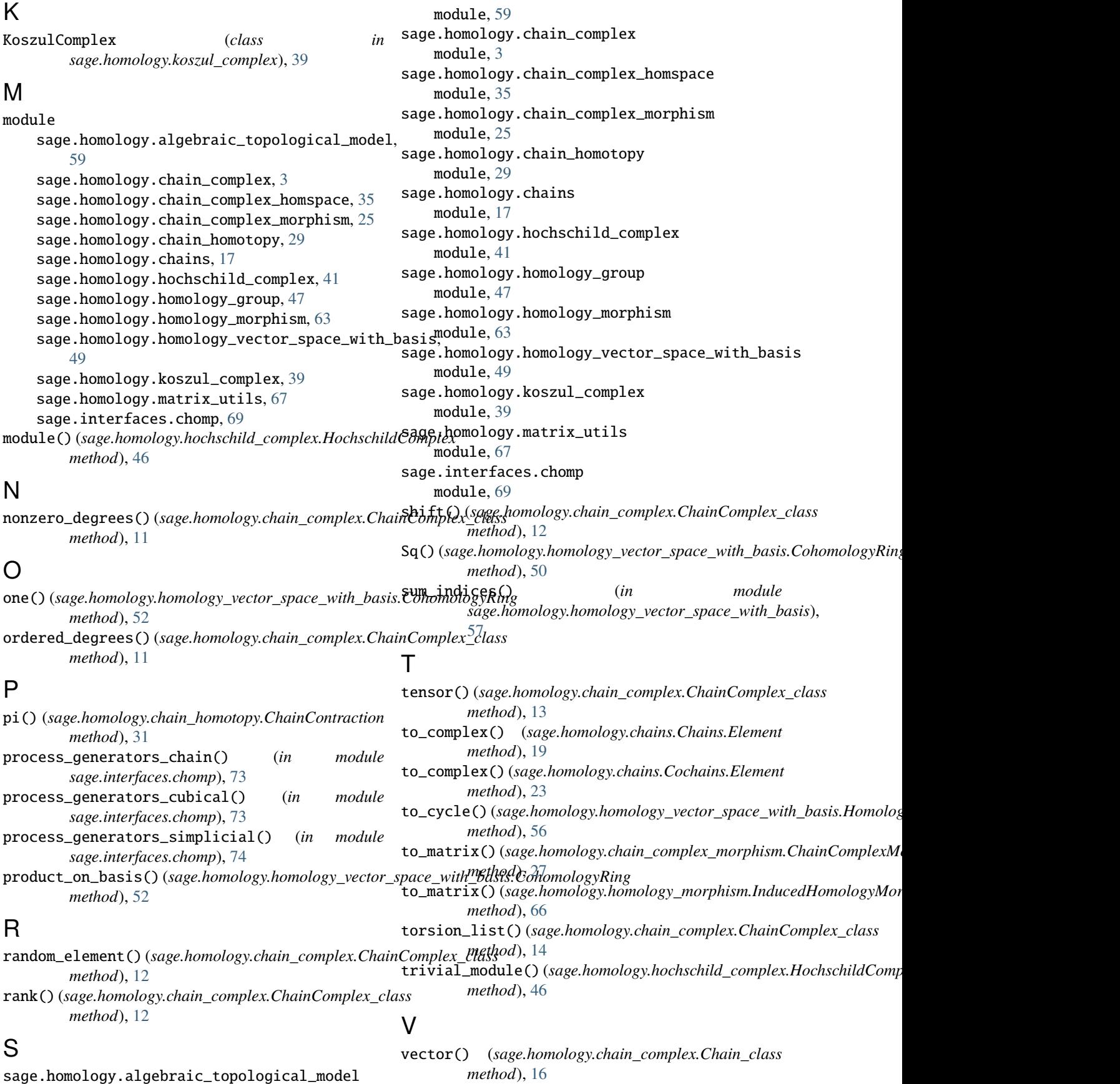

vector() (*sage.homology.hochschild\_complex.HochschildComplex.Element method*), [42](#page-45-0)